# Analysing and interpreting interferometric *visibilities*  by model fitting

*Workshop: Astrometry and Imaging with the Very Large Telescope Interferometer*

*June 2 - June 13*

**J örg-Uwe Pott** (W. M. Keck Observatory ;-)

inspired by presentations of F. Millour, J.P. Berger & D. Segransan

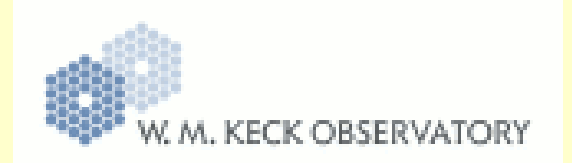

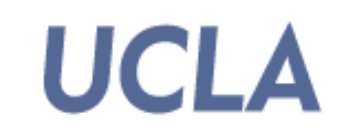

- • Outline of this presentation
	- What is the visibility
	- Why and how do I model visibilities
		- What is your science goal
		- •No images
		- • Thinking in Fourier space, as easy as spectroscopy!
	- Repeat ideas, and other talks > intellectual branding

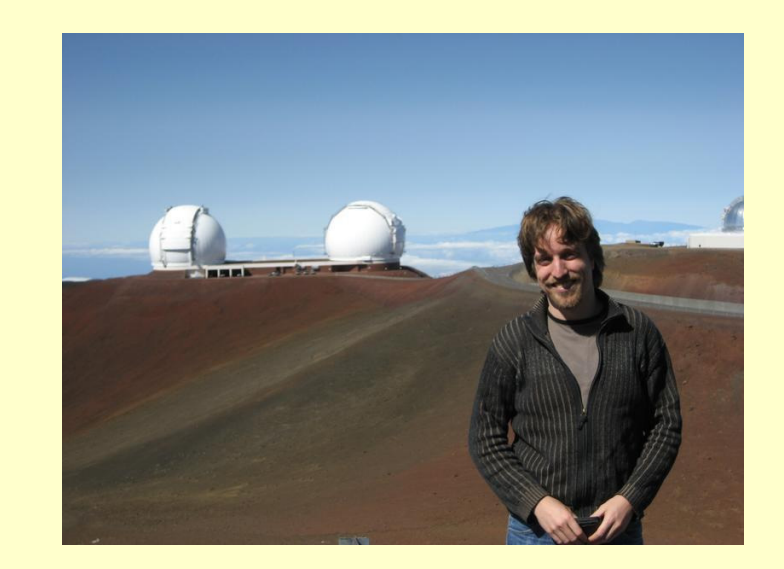

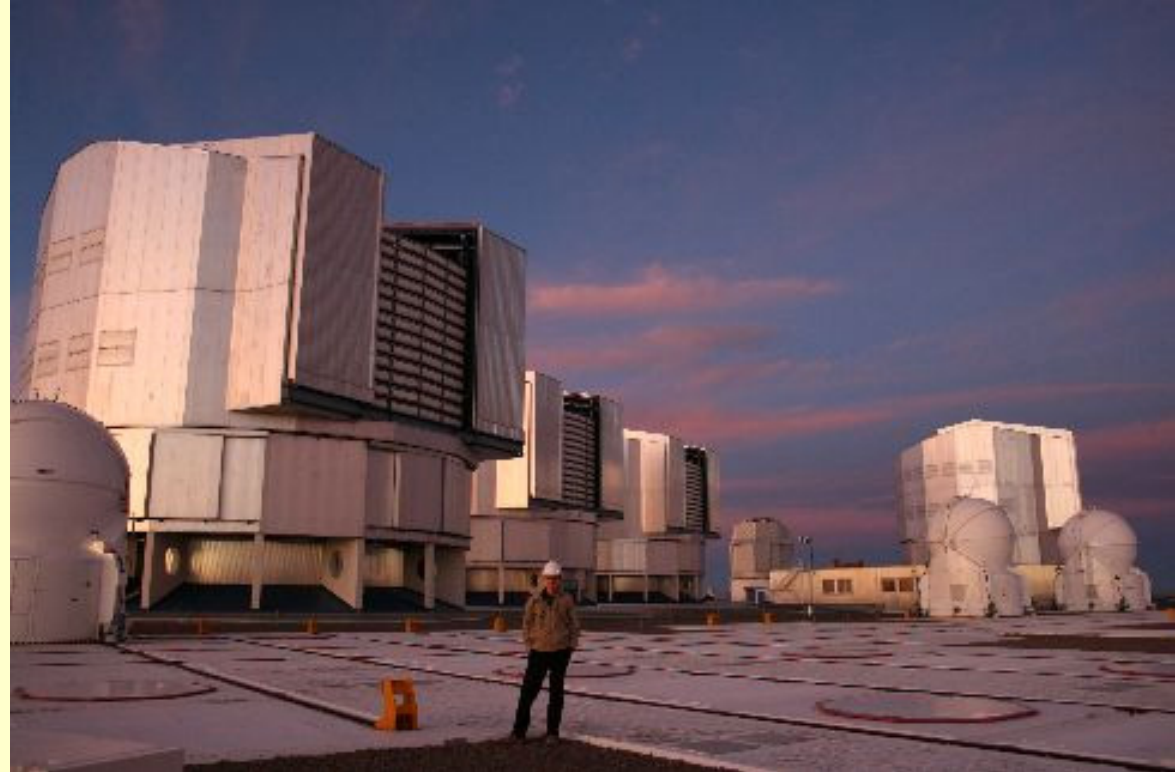

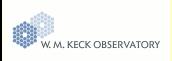

### Interferometry in a nutshell

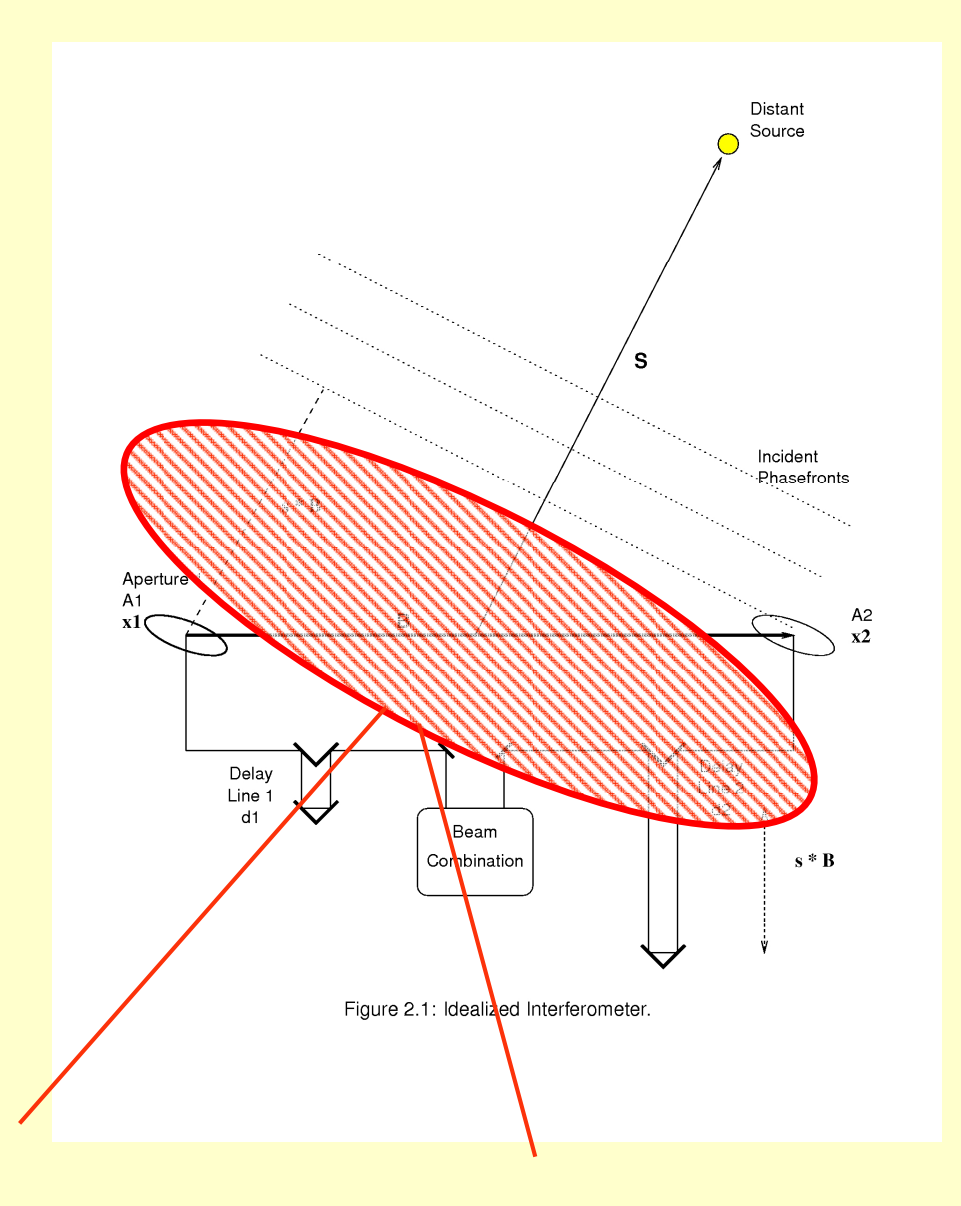

IF simulates a large aperture telescope in terms of resolution

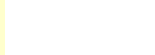

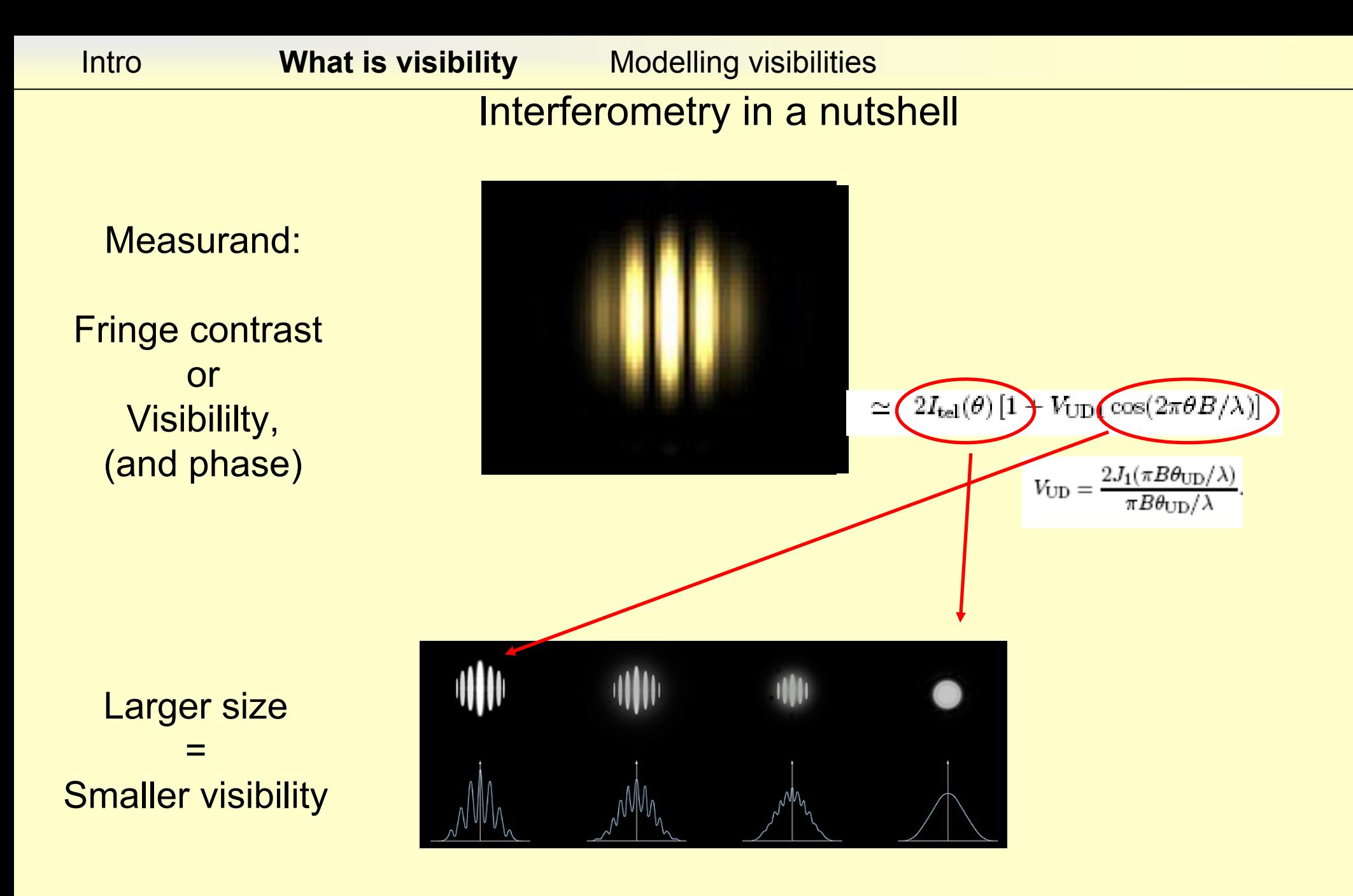

IF simulates a large aperture telescope in terms of resolution

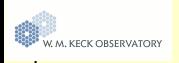

## What is "visibility" ? The Van-Cittert / Zernike theorem

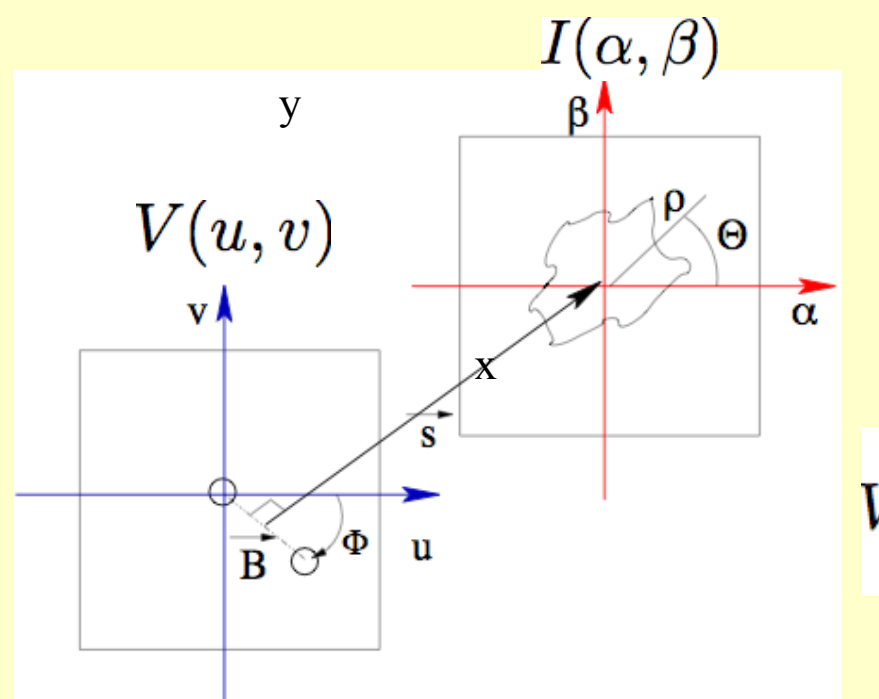

The VCZ theorem links the intensity distribution (often: "brightness distribution") of an object in the plane of the sky (in the far field) to the complex *visibility* measured by the interferometer.

$$
V(u,v)=\frac{\int\int I(\alpha,\beta)\exp^{-2i\pi(\alpha u+\beta v)}d\alpha d\beta}{\int\int I(\alpha,\beta)d\alpha d\beta}
$$

This relation is a normalized **Fourier transform** (i.e. total flux does not matter, only the *spatial concentration* of the flux).

Spatial frequency coordinates u=B<sub>x</sub>/ $\lambda$ , v=B<sub>y</sub>/ $\lambda$  where B<sub>x</sub> and B<sub>y</sub> stand for *projected* baselines coordinates, projected onto the sky along the lineof-sight (pointing axis), i.e. the baseline as seen from the star.

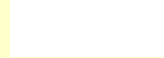

- • VanCittert-Zernike: Fourier transform?
	- Sounds like spectroscopy
	- The (complex) visibility of a source is the amplitude (phase) of a particular cos-wave
	- Since we analyse brightness distributions: the cos-wave is on the sky!
	- Coordinates in Fourier-space are *frequencies: '*Spatial frequencies', or  $u, v$ -coordinates,  $u = B/lam$
- • Concepts for interferometers
	- **PSF** is grill on the sky
	- – The *actual projected* baseline defines the spatial frequency probed

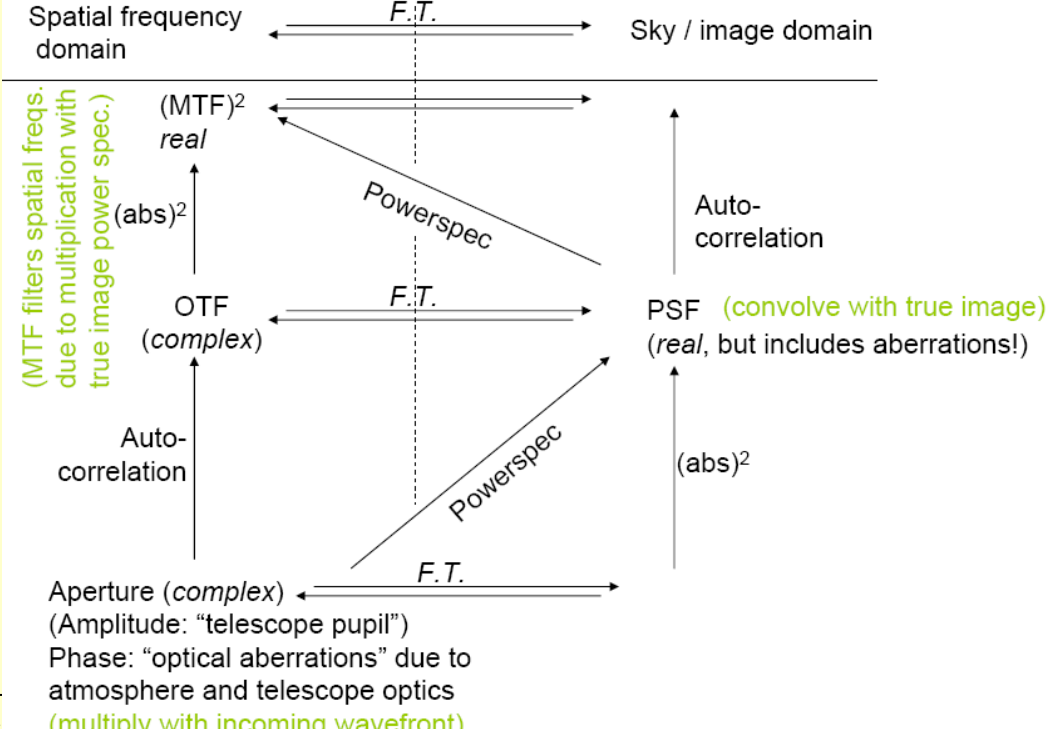

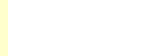

Jörg-Uwe Pott, 'Understanding IF-v (multiply with incoming wavefront)

- $\bullet$  Projected baseline is what matters
	- –Sidereal motion changes this projection
	- – Changing the wavelength also changes the spatial frequency, Remember:  $u, v = B_p / \text{lam}$
- • Why does this matter:
	- – Fourier transform of a delta-peak in Fourier space has no meaning
	- – Actually we measure two points, so one interferometric measurement transforms into a cos-wave on the sky
	- We need several measurements (cosines) to locate and desribe the source

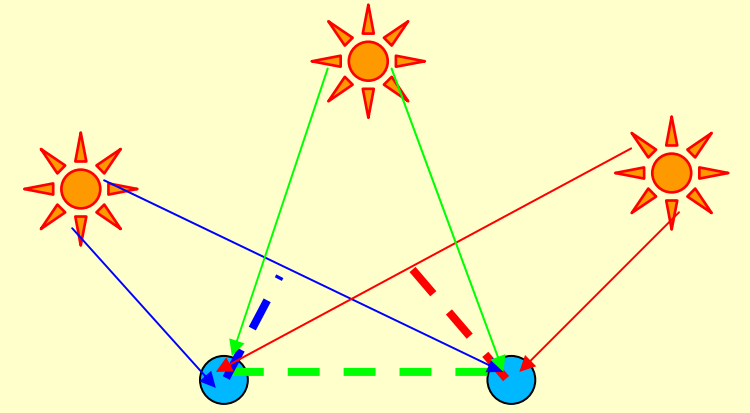

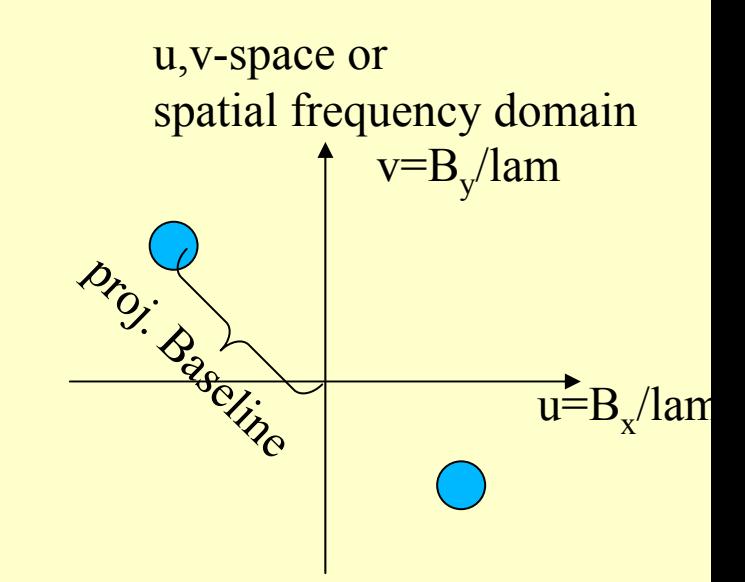

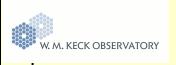

- Use Fourier transform properties
- Use basic intensity distribution functions

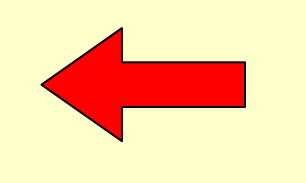

Important first step towards modelling with real physical models

#### **Fourier transform properties:**

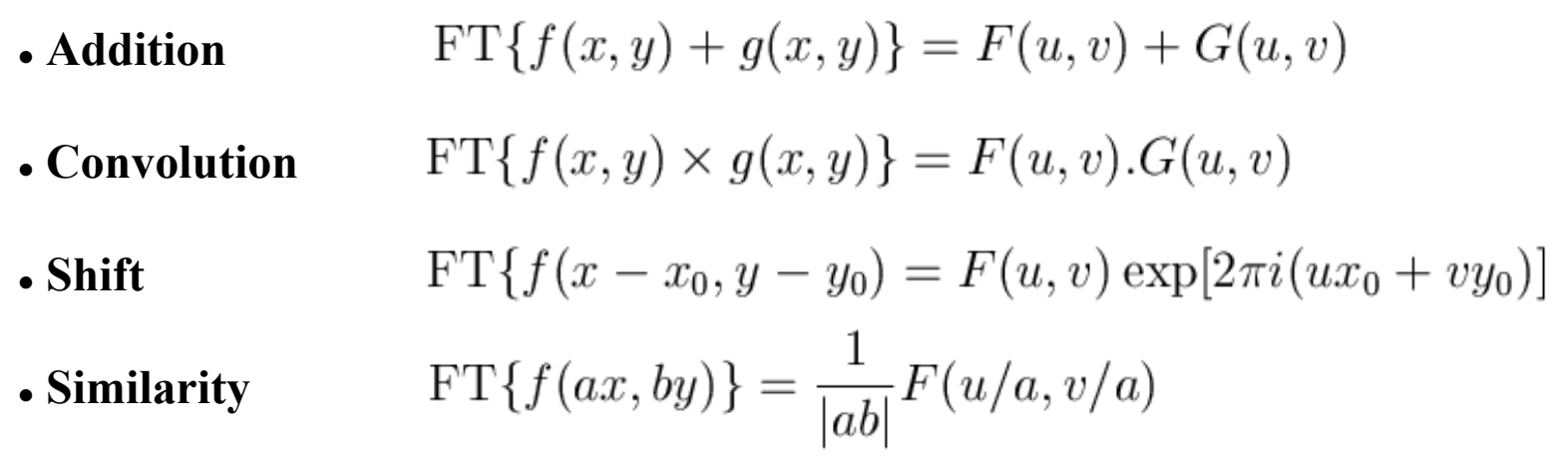

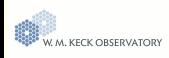

### Imaging and visibility

Example : **resolved binary star** (HIP 4849) observed with Speckle-interferometry

(at the Special Astronomical Observatory, Zelentchouk):

Pair of Speckles interfere in the image plane, and resemble an interferometric measurement -> visibility measurements at a continuum of baselines between zero, and aperture diameter |V(u,v)|: Visibility (amplitudes)

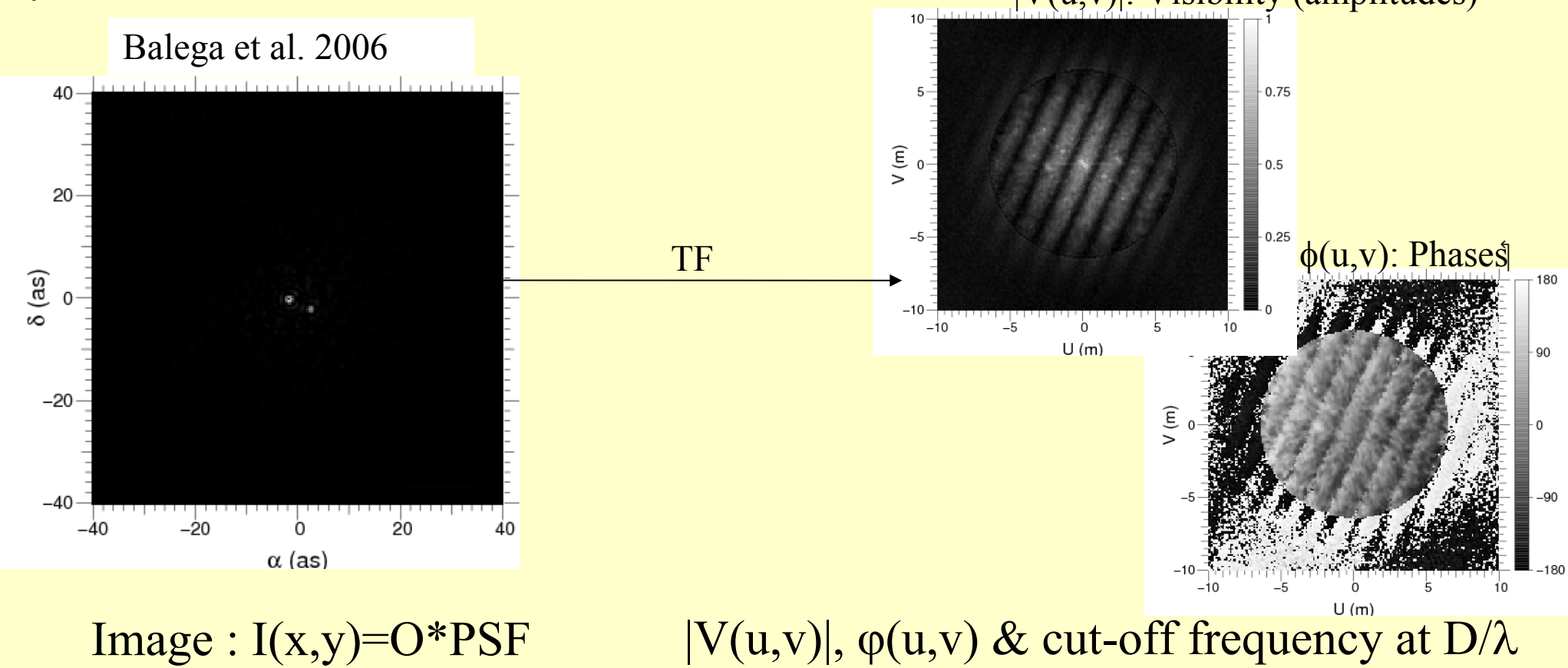

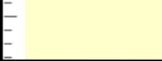

### What visibility does the VLTI produce ?

#### Only one (pair) per baseline

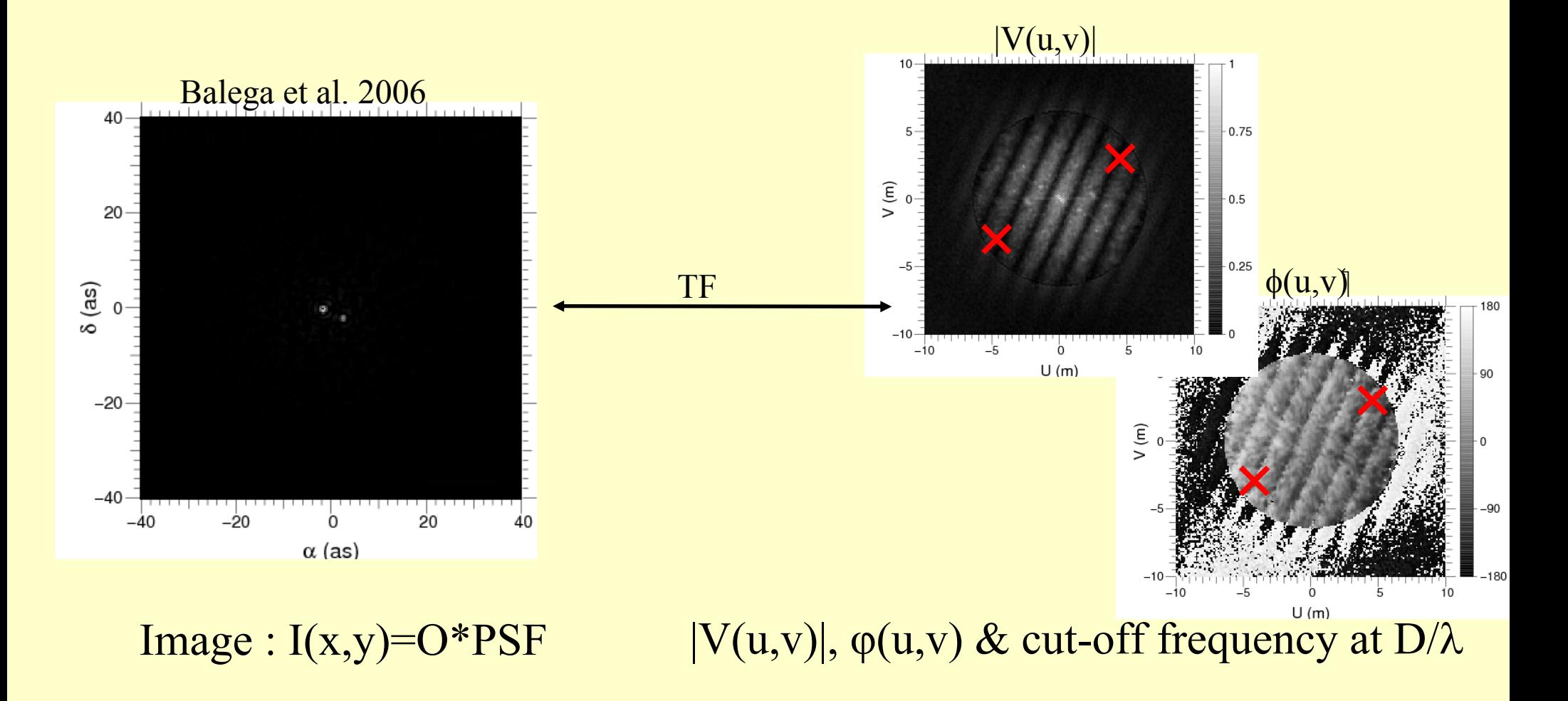

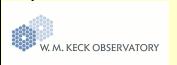

### What visibility does the VLTI produce?

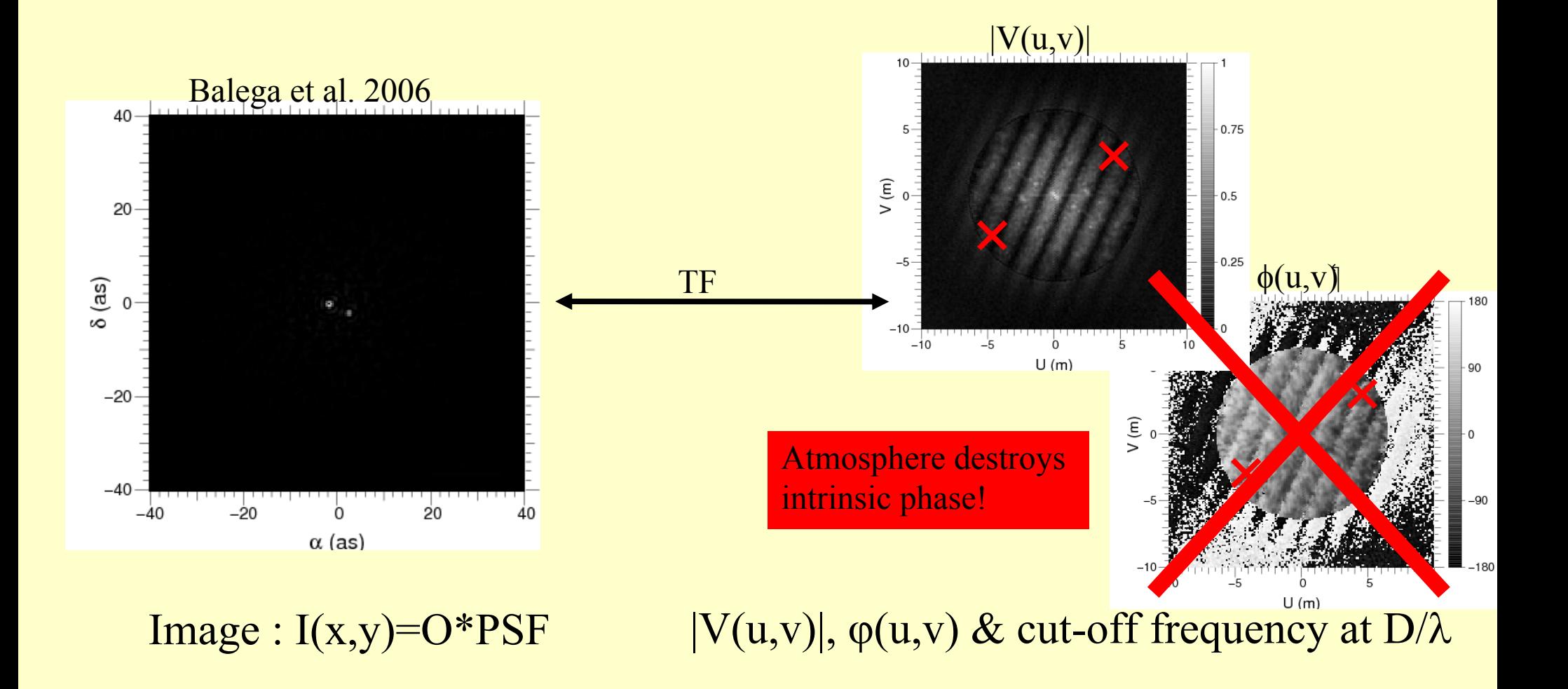

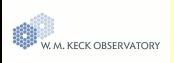

### What visibility does the VLTI produce?

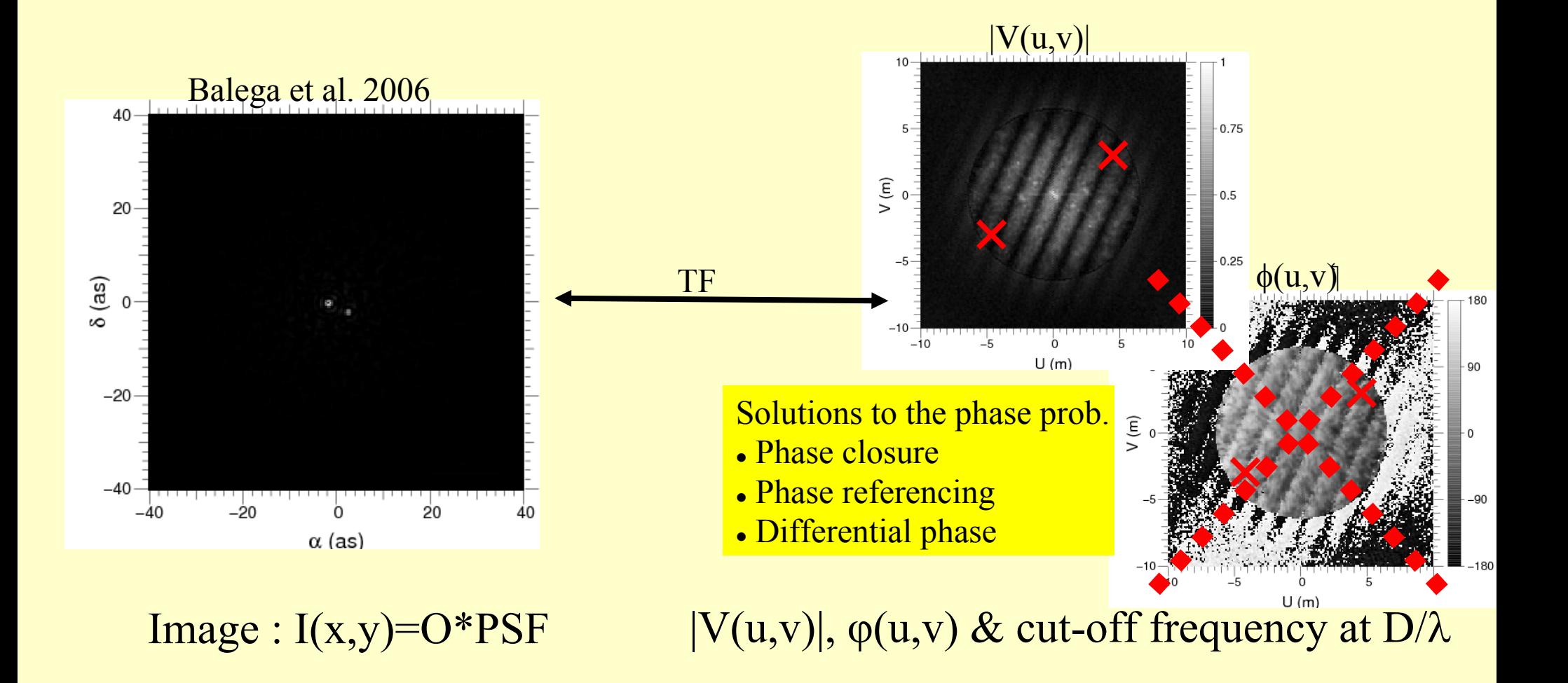

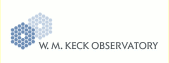

This session is about what you can do with that ...

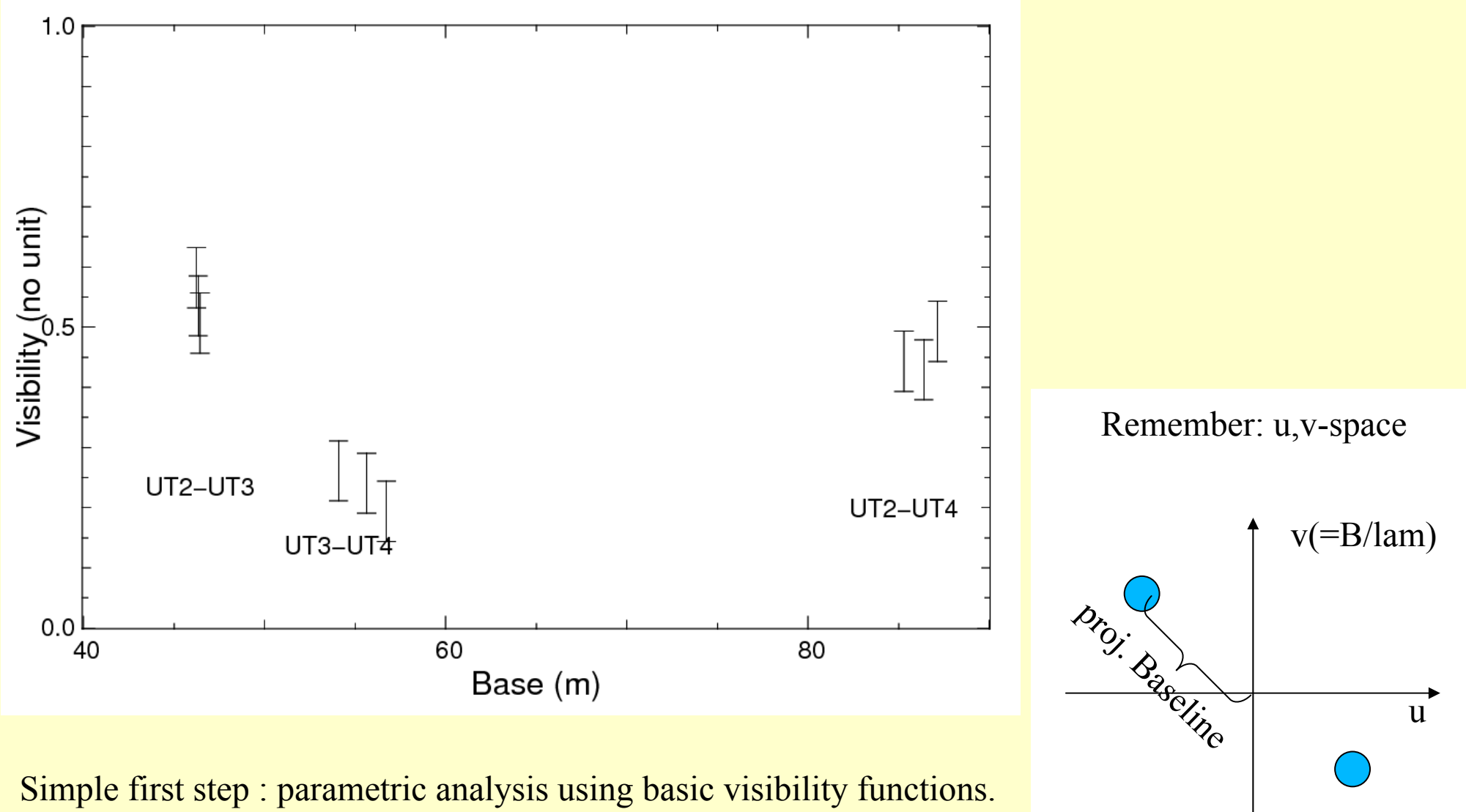

What brightness distribution could (!) fit the data?

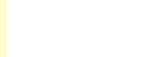

### **Model fitting in the Fourier / visibility domain:**

• Transfer your model from imaging in Fourier space, and not the visibilities from Fourier space back

• Domain where interferometric measurements are made=> errors easier to take into account (ex: Gaussian noise)

• Is better when no easy imaging is possible (When (u,v) plane sampling is poor (almost always the case, in particular for variable source)

#### • <sup>&</sup>gt; the VLTI AMBER and MIDI contexts

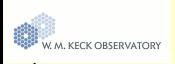

### Example #1: Point source function

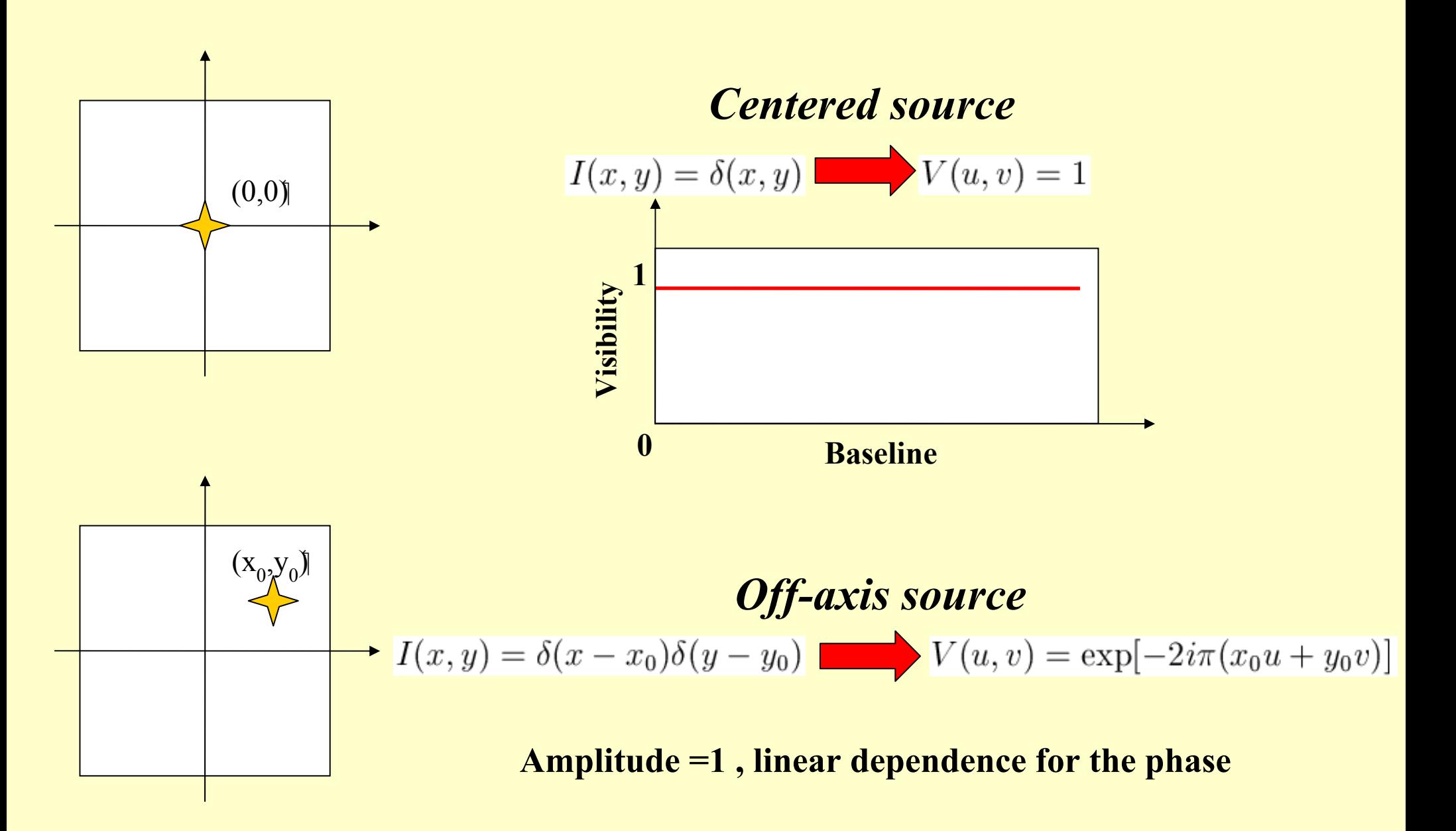

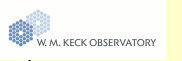

d

W. M. KECK OBSERVATORY

#### Intro What is visibility **Modelling visibilities**

#### Example #2: Binary star

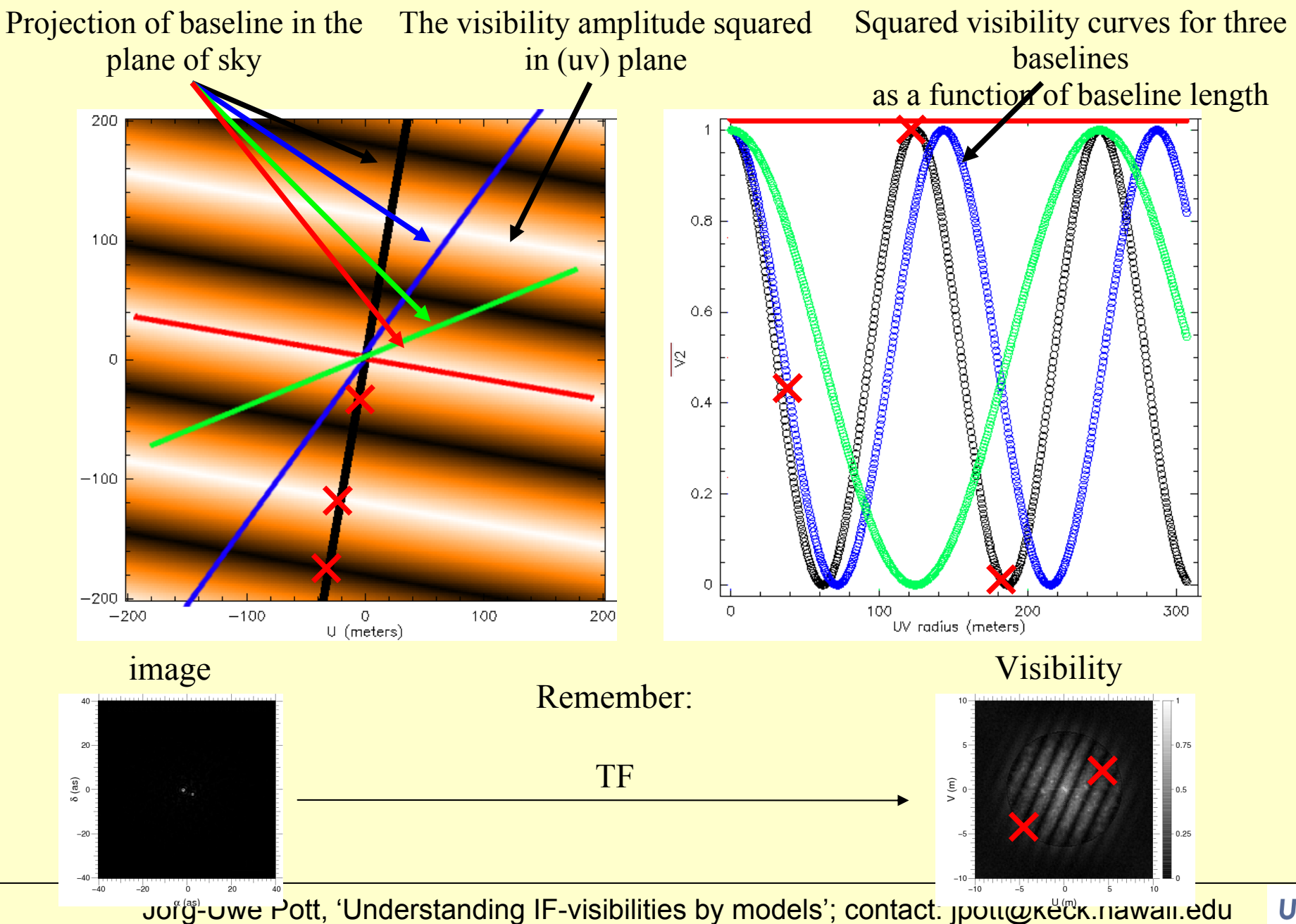

**UCLA** 

Example #2: Binary star (= two point sources)

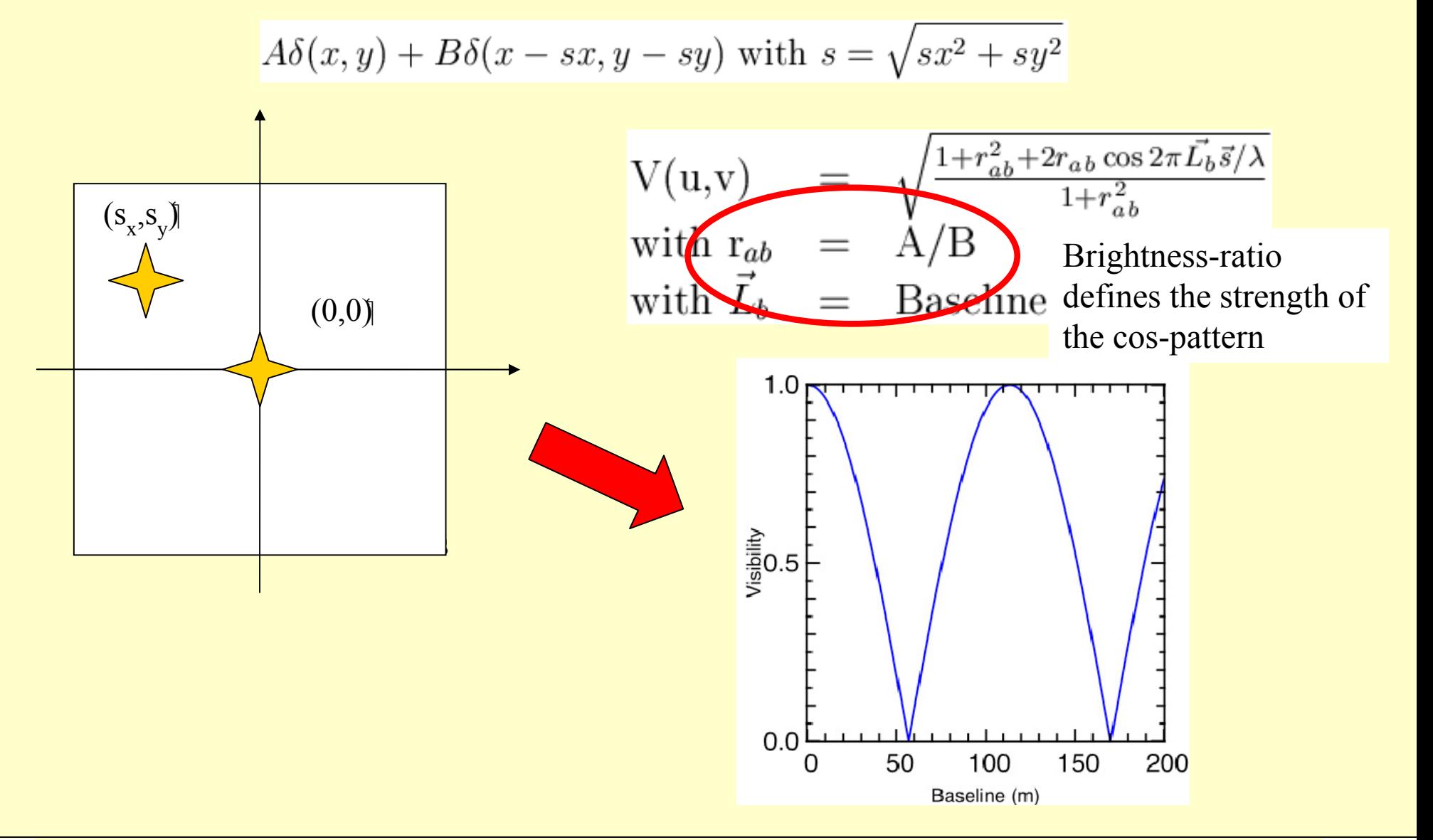

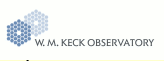

Example #3: Gaussian brightness distribution. **Use: Estimate for angular sizes of envelopes, disks, etc.** 

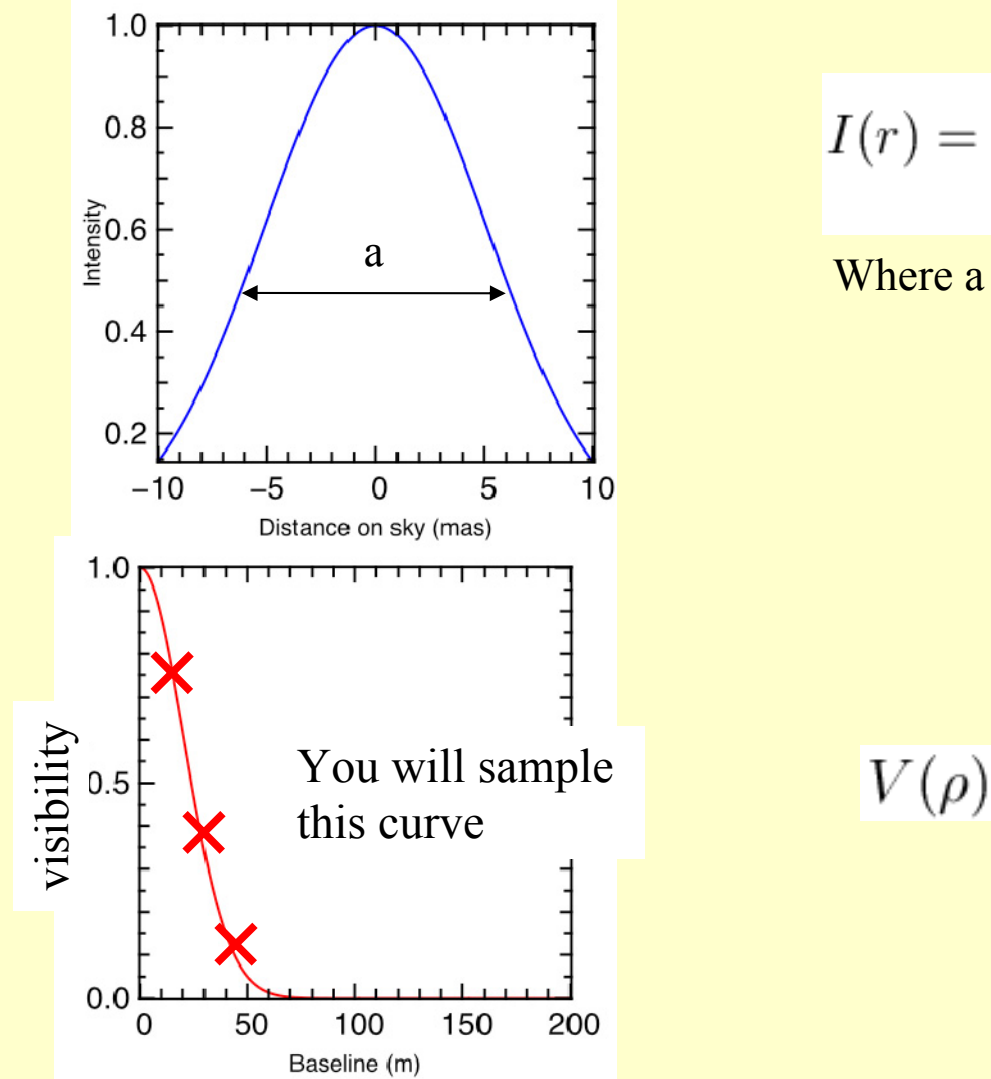

$$
I(r) = \frac{I_0}{\sqrt{\pi/4 \ln 2a}} \exp(-4 \ln 2r^2/a^2)
$$
  
Where a = FWHM intensity, I<sub>0</sub> = Peak intensity  
and  

$$
r = \sqrt{x^2 + y^2}
$$

$$
V(\rho) = \exp[-(\pi a\rho)^2/(4 \ln 2)]
$$

$$
\frac{\text{Where}}{\rho = \sqrt{u^2 + v^2}}
$$

8 W. M. KECK OBSERVATORY

### Example #3: Gaussian brightness distribution.

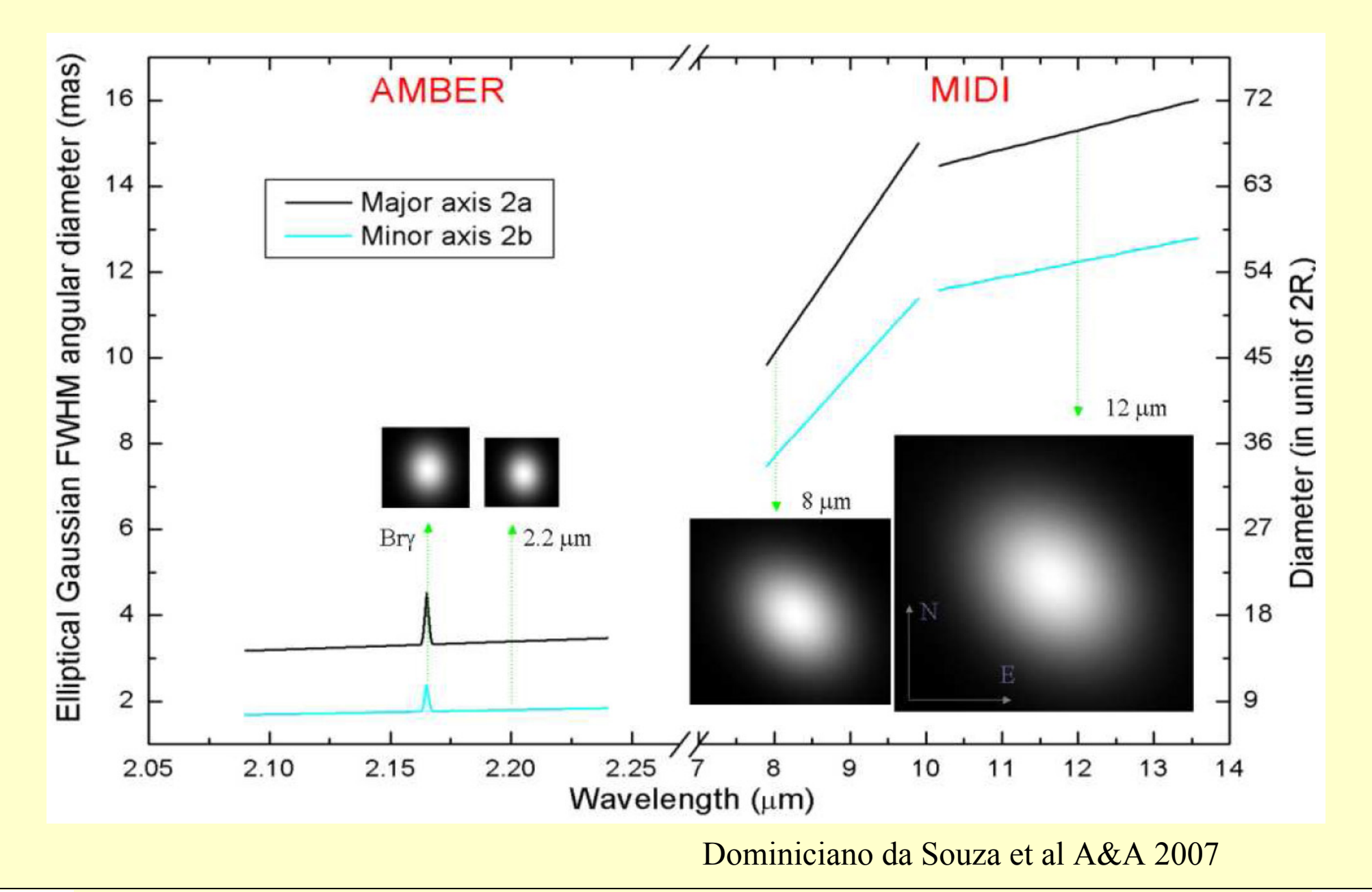

\$ W. M. KECK OBSERVATORY Jörg-Uwe Pott, 'Understanding IF-visibilities by models'; contact: jpott@keck.hawaii.edu

**UCLA** 

#### Intro What is visibility **Modelling visibilities**

### Example #3: Gaussian brightness distribution.

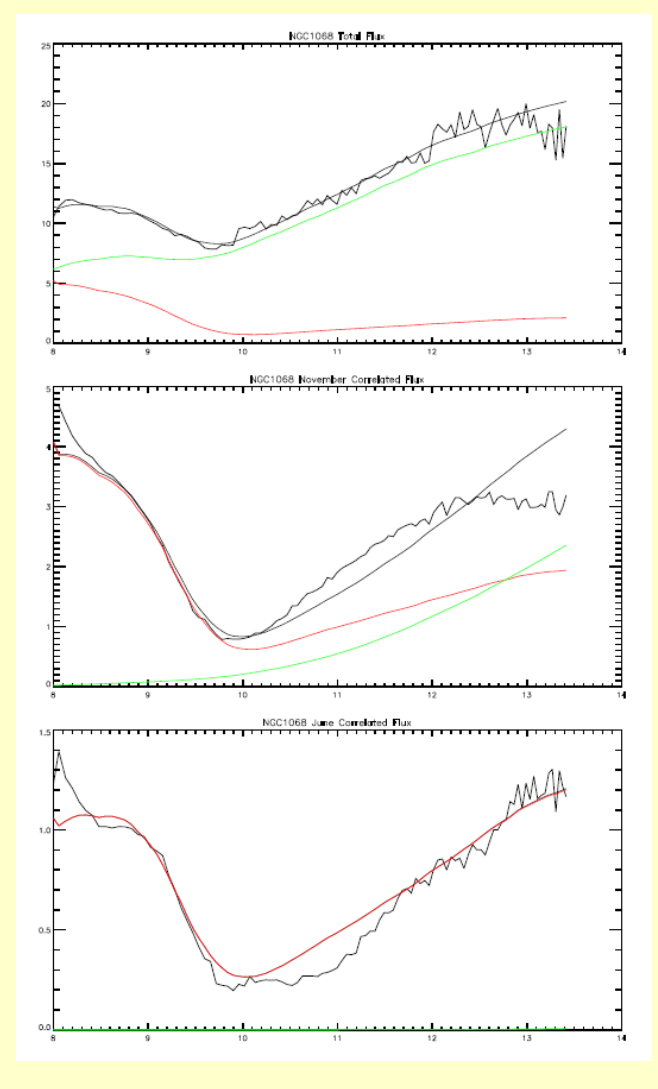

Jaffe et al 2004

- First extragalaxtic optical interferometric observations:
- MIDI observations of NGC 1068
- 1<sup>st</sup>-order interpretation with a series of Gaussian disks

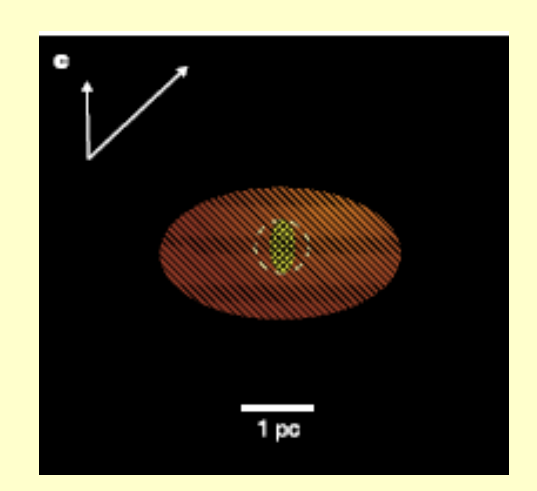

### •Note: spectroscopy is one of the keys

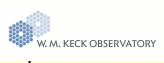

#### Example #4: Uniform disk

Use: aproximation for brightness distribution of photospheric disk.

I(r) = 
$$
4/(\pi a^2)
$$
, ifr =  $\sqrt{x^2 + y^2} \le a/2$   
\nI(r) = 0 otherwise  
\n
$$
F(\rho) = \frac{J_1(\pi a\rho)}{\pi a\rho} \text{with} \rho = \sqrt{u^2 + v^2}
$$

a = diameter Sophistication of the model  $I=f(r)$ , limb darkening Cf Hankel transformation  $(afterwards)$ 

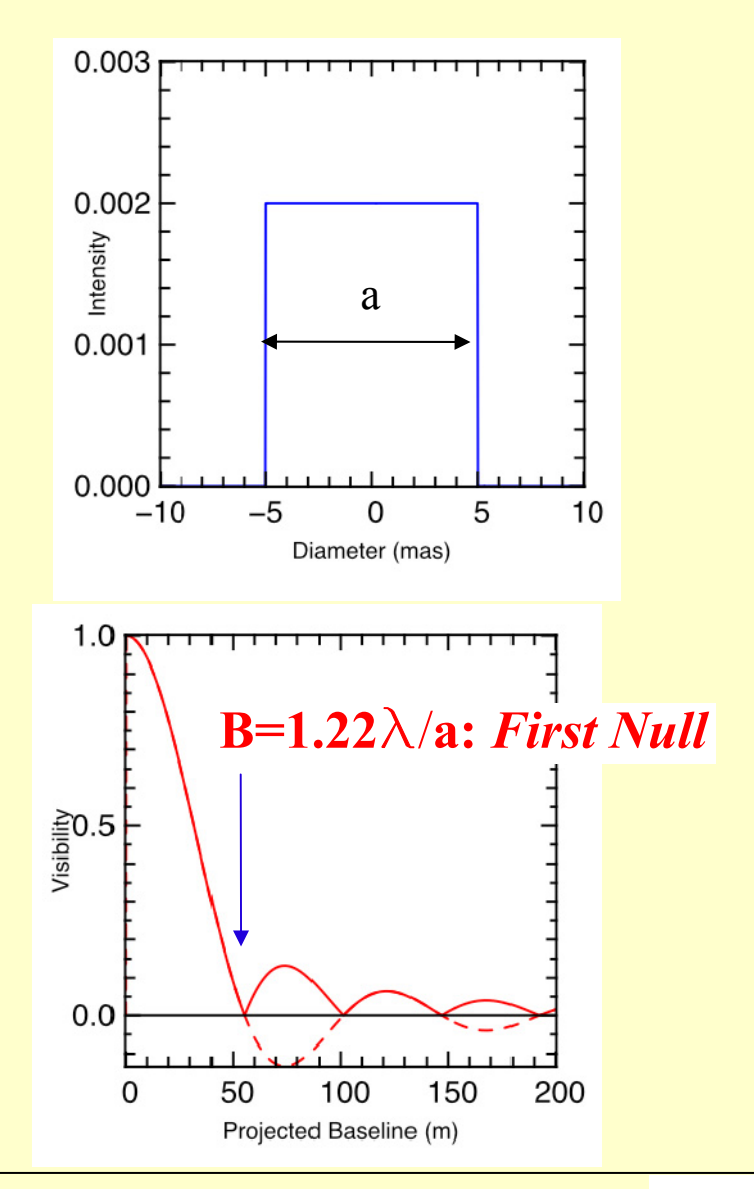

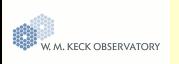

### Example #5a: Deviations from uniform disks Detailed modeling of the stellar photosphere

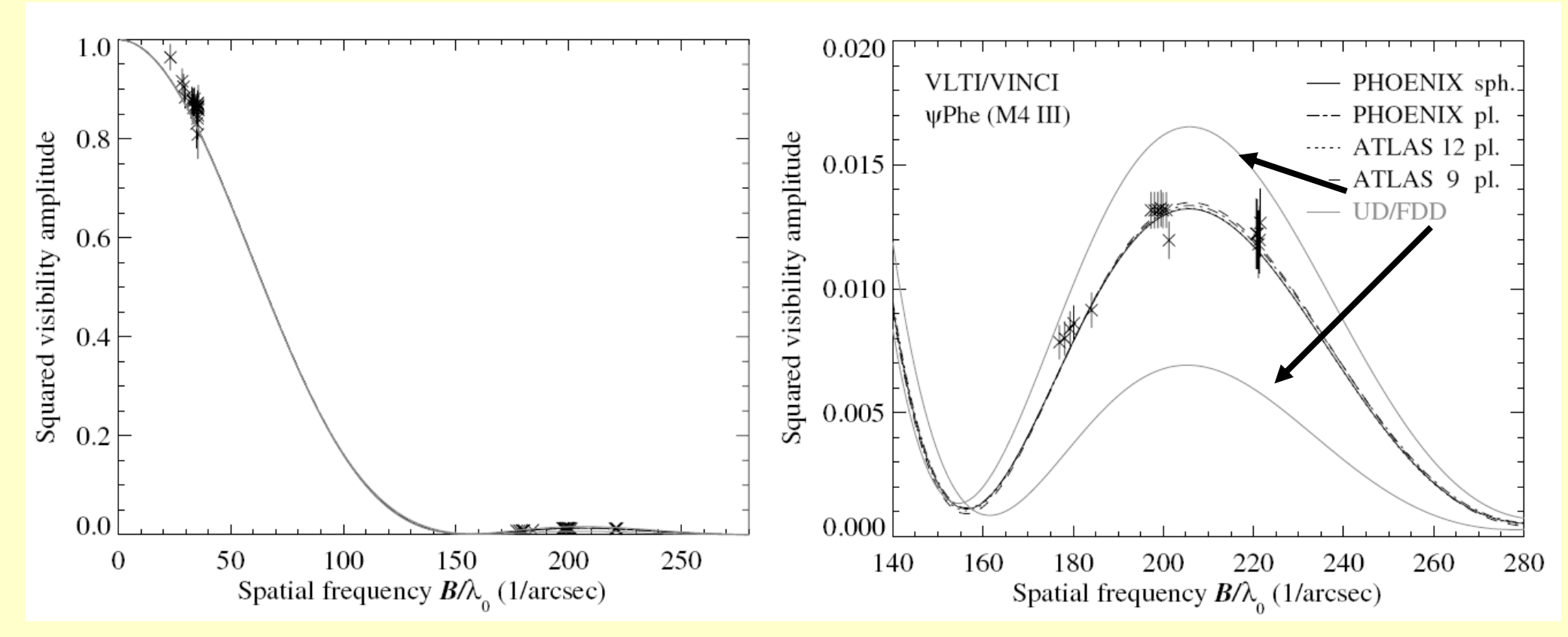

Wittkowski et al. 2003

- $\bullet$  Comparison of  $\boxdot$  Phe VLTI/VINCI observations with uniform disk model (gray line)
- Second lobe points are the most constraining

**W. M. KECK OBSERVATORY** 

#### Intro What is visibility **Modelling visibilities**

### Example #5b: Deviations from uniform disks

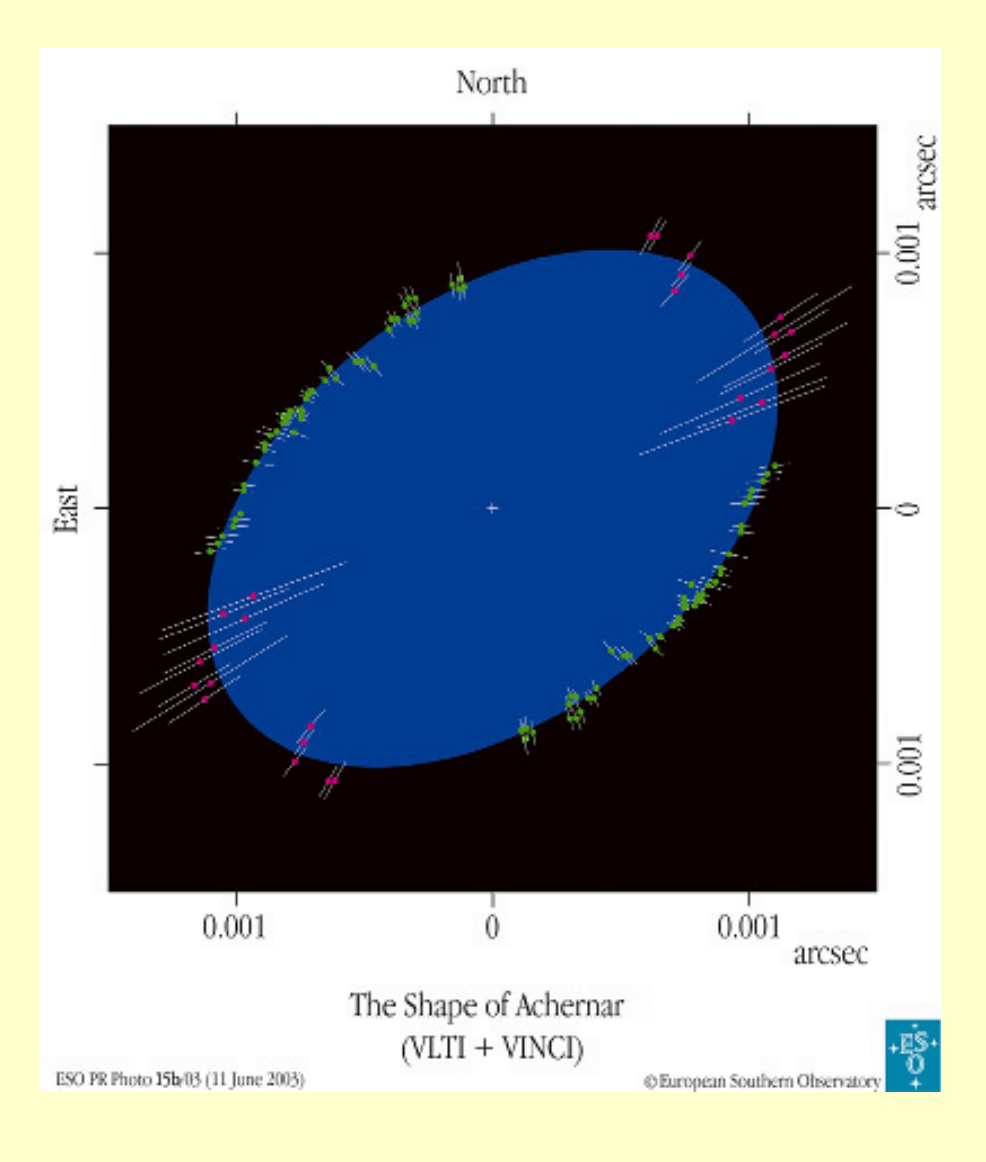

- Determination of uniform diameter of Archenar (VLTI/VINCI)
- Different positions angles shows evidence for flattening due to fast rotation (can be interesting for chemistry and kinematical past)

Dominiciano da Souza et al A&A 2003

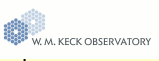

#### Example #6a: Ring

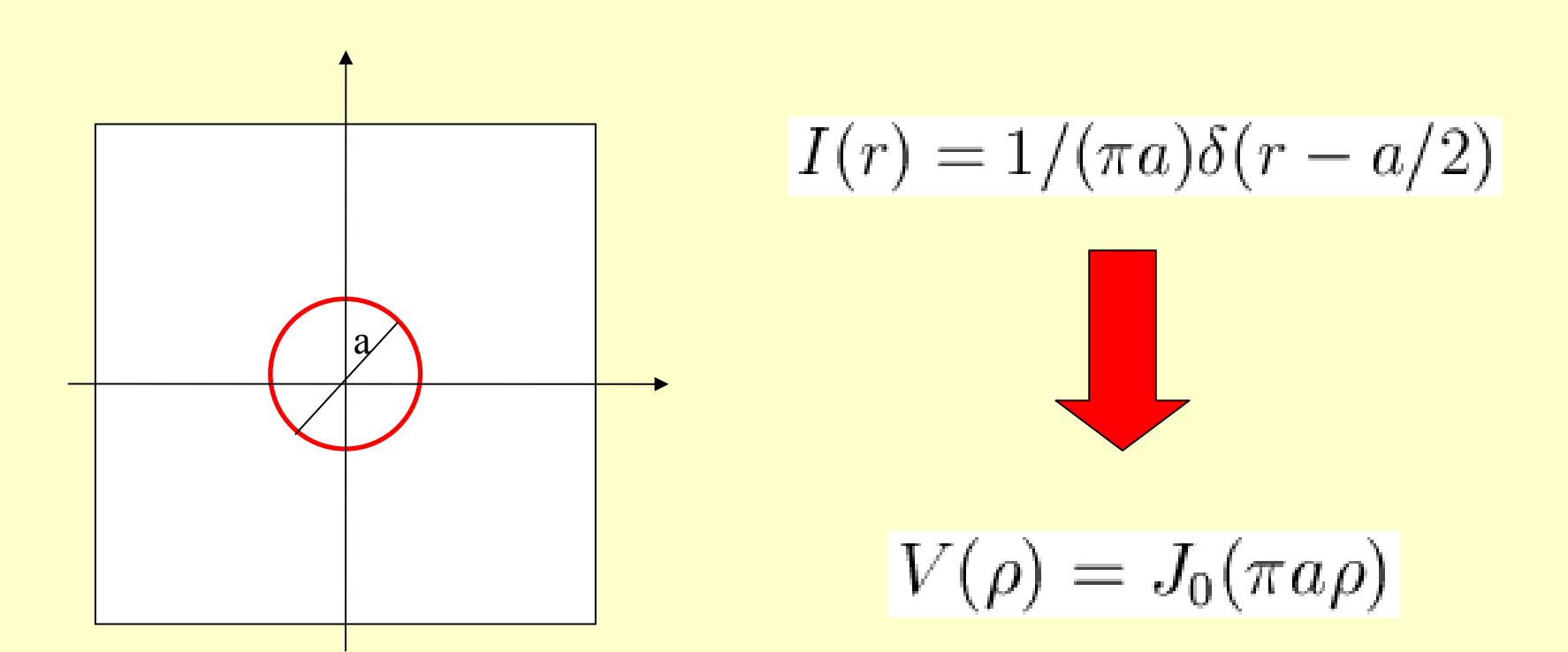

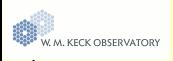

### Example #6a: Rings

- • RS Oph aspherical Nova explosion show rings of line emission (Brγ, HeI) Chesneau et al., A&A 2007
- • hot inner edge of accretion disks
- •proto-planetary disks

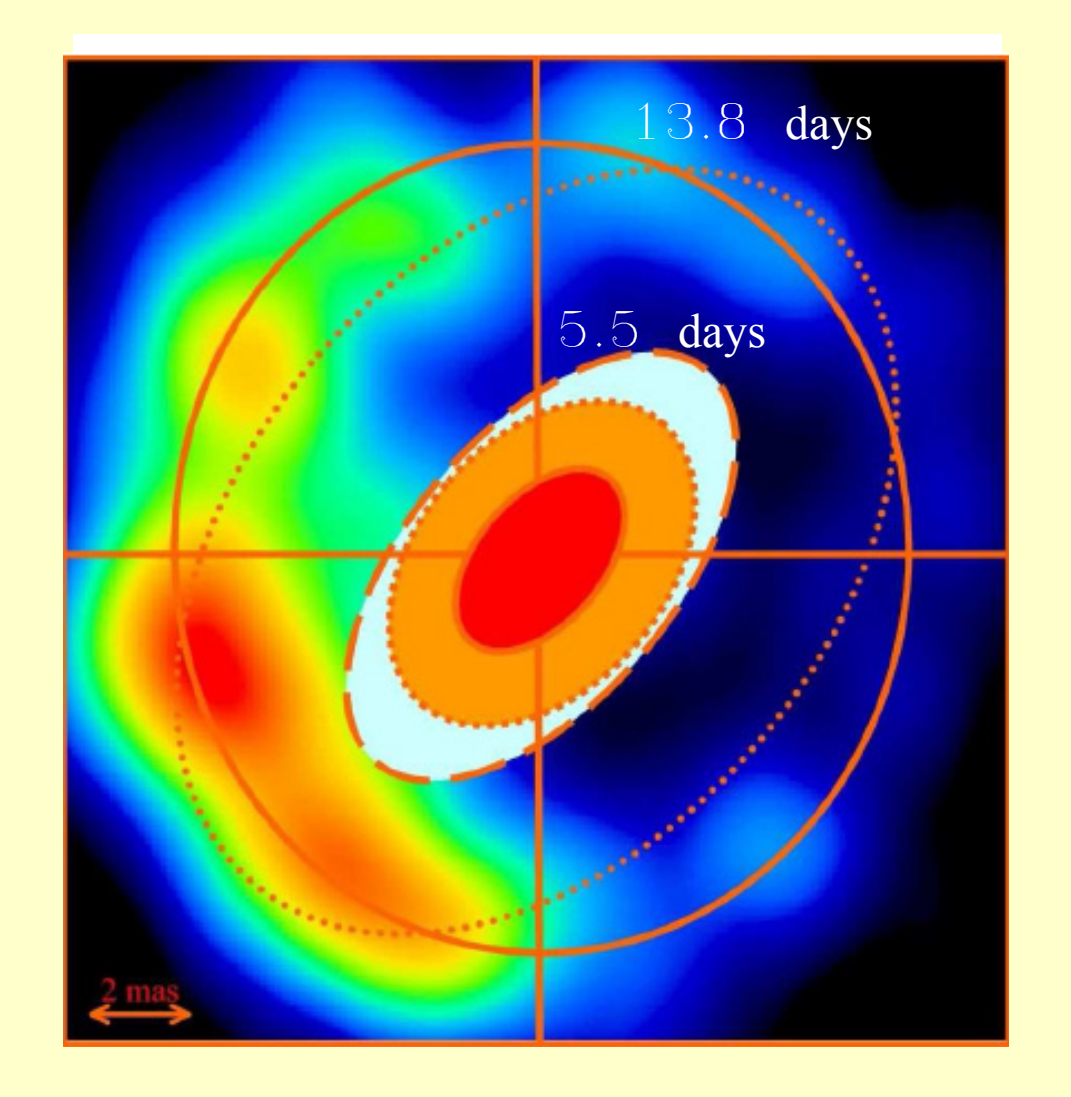

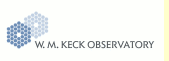

#### Example #6b: Circularly symmetric object e.g: an accretion disk made of a finite sum of annulii with different effective temperatures

Circularly symmetric component  $I(r)$ centered at the origin of the (x,y) coordinate system.

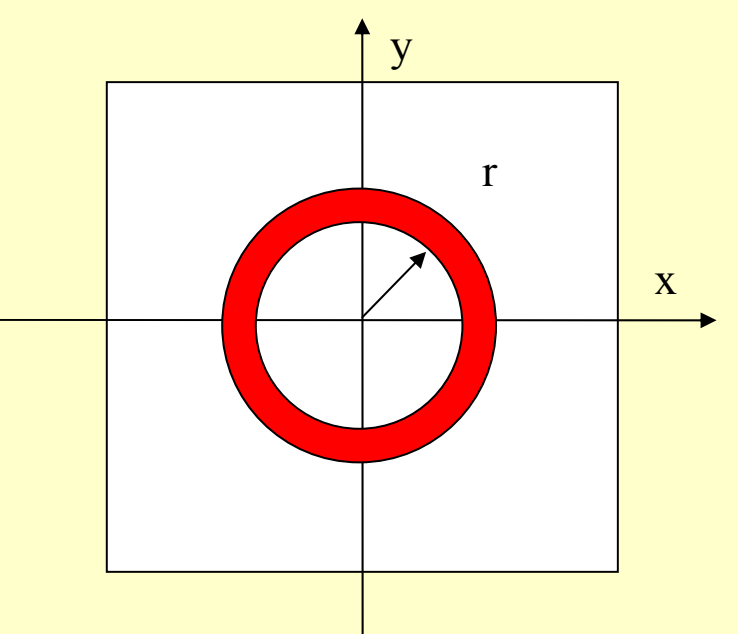

The relationship between brightness distribution and visibility is a *Hankel function (=1d FT)*

$$
V(\rho) = 2\pi \int_0^\infty I(r)J_0(2\pi r\rho) r dr
$$
  
with  

$$
r = \sqrt{x^2 + y^2} \qquad \rho = \sqrt{u^2 + v^2}
$$

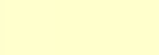

Example #7a: Resolved multi-structure Describing any multicomponent structure.

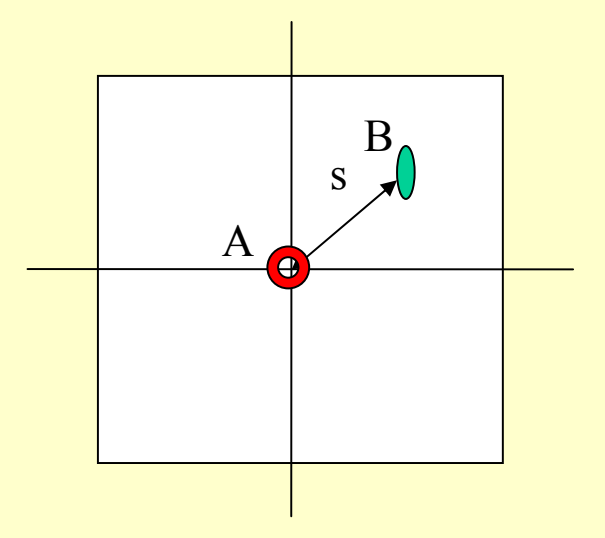

$$
V^{2}(u,v) = \frac{r_{ab}^{2} * V_{a}^{2} + V_{b}^{2} + 2r_{ab}|V_{a}||V_{b}|\cos(2\pi \vec{L_{b}}\vec{s}/\lambda)}{(1 + r_{ab}^{2})}
$$

Where  $V_a$  and  $V_b$  are respectively the visibility of object A and B at baseline  $(u,v)$ 

 $V(u, v) = \frac{\sum_{i=1}^{k} F_i V(u_i, v_i)}{\sum_{i=1}^{k} F_i}$ Generalization:

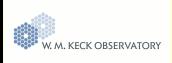

## Example #7b: Resolved bi-structure

Binary made of two resolved photometric disks: d=3mas, PA: 35deg

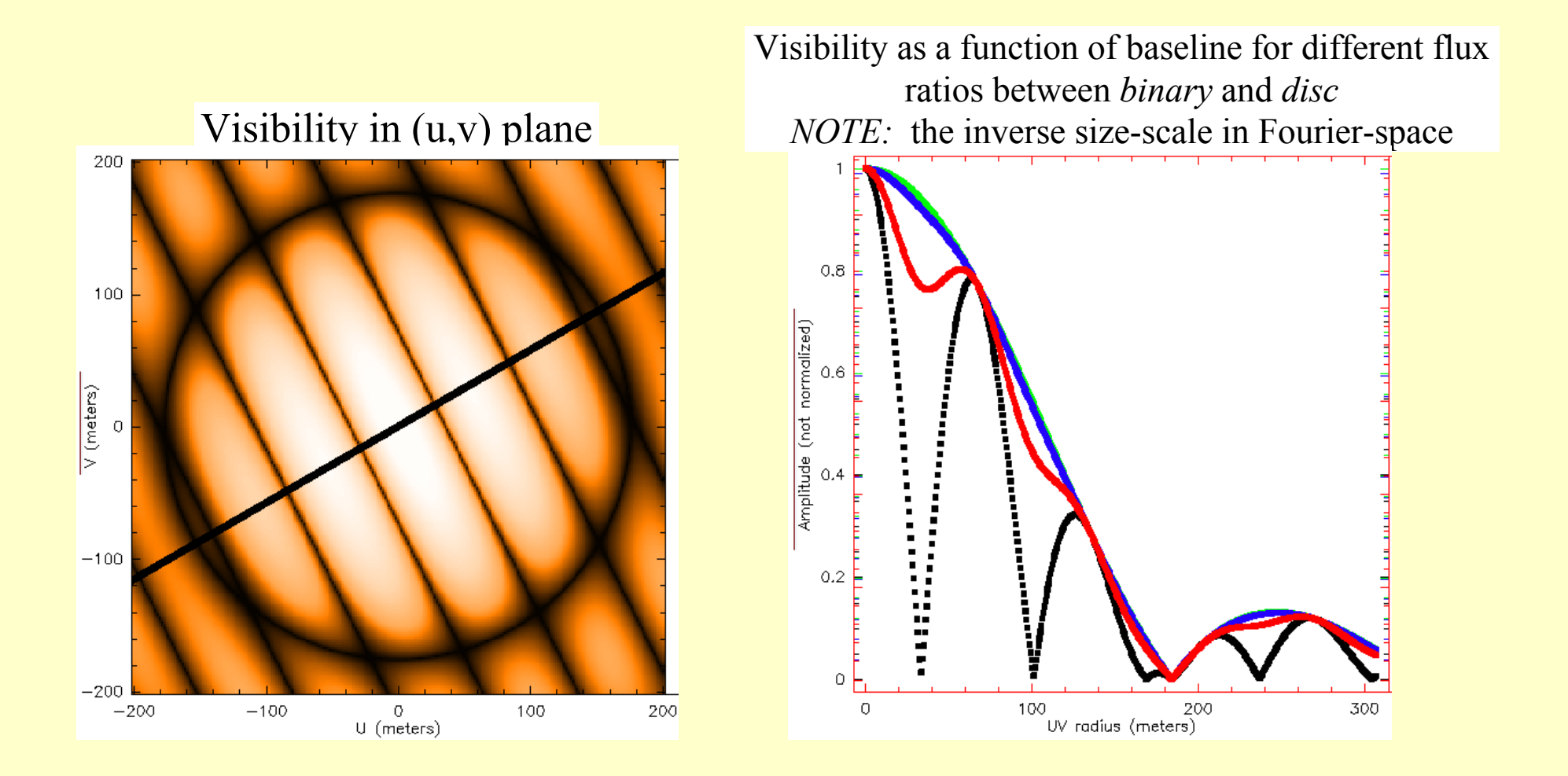

Pushing the limits by more sophisticated modelling

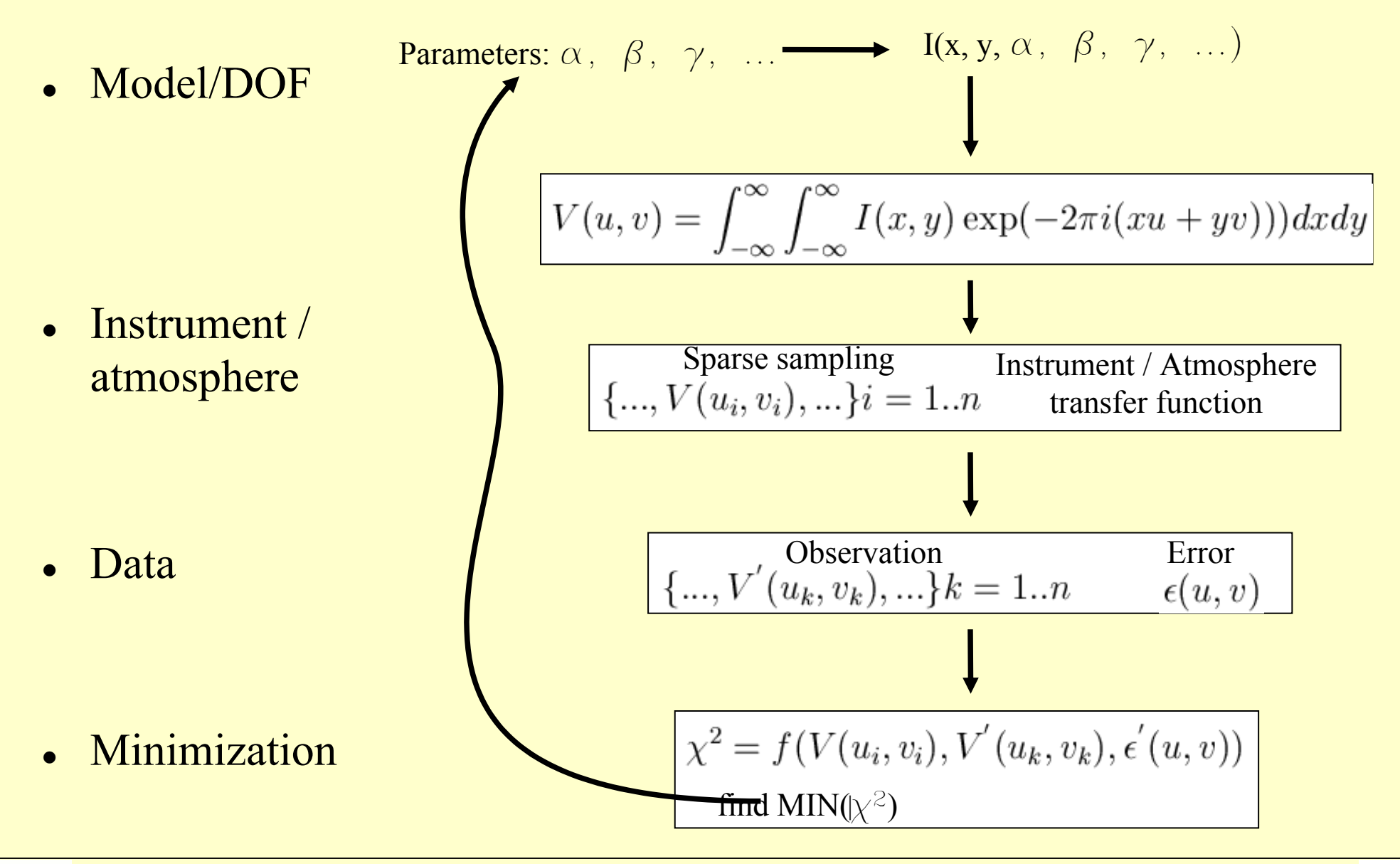

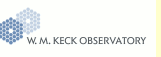

## Degeneracy at small baselines

If the object is barely resolved the exact brightness distribution is not crucial the dependance is quadratic for all the basic functions: visibility accuracy is mandatory

- Uniform disk (green)
- Binary (black)
- Gaussian disk (blue)
- $\bullet$  Multiple object (red)

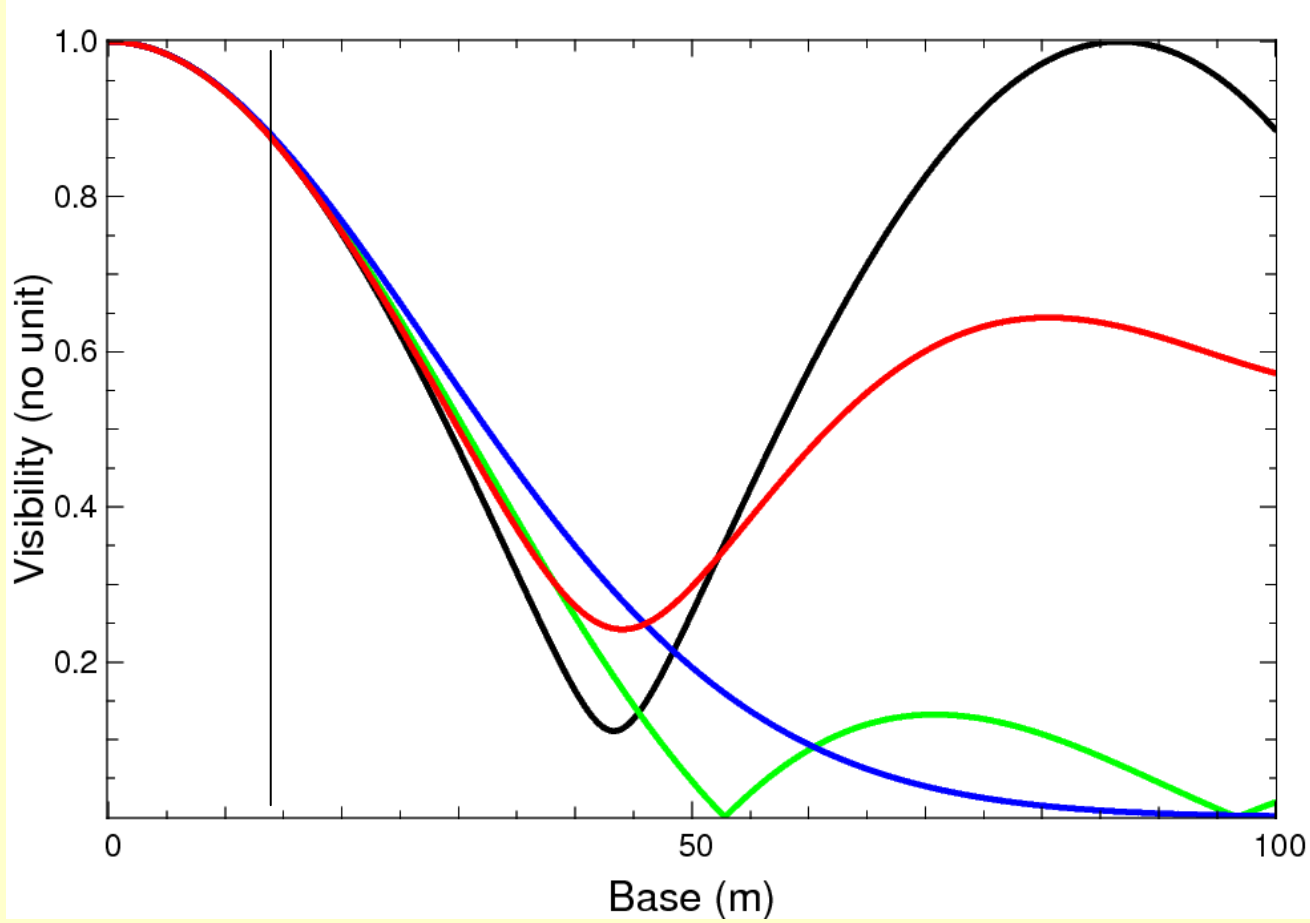

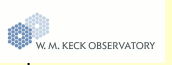

### Detecting extended emission

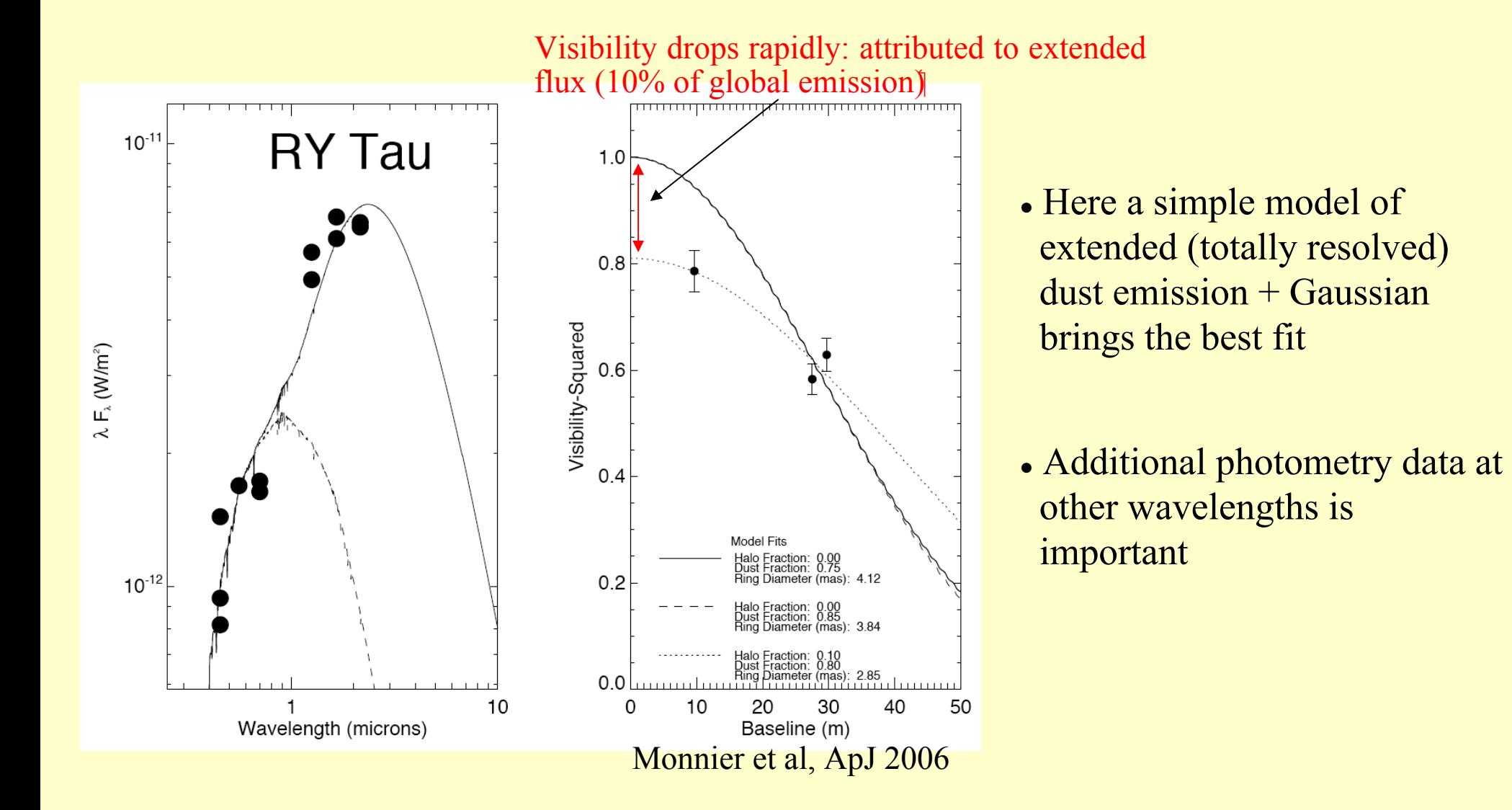

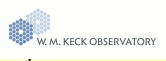

## Small diameter estimation

Model fitting can also help to get results beyond the canonical resolution (the "beam" size") :

sizes estimates or positional uncertainties can be smaller than => **super resolution** (similar to standard imaging analysis)

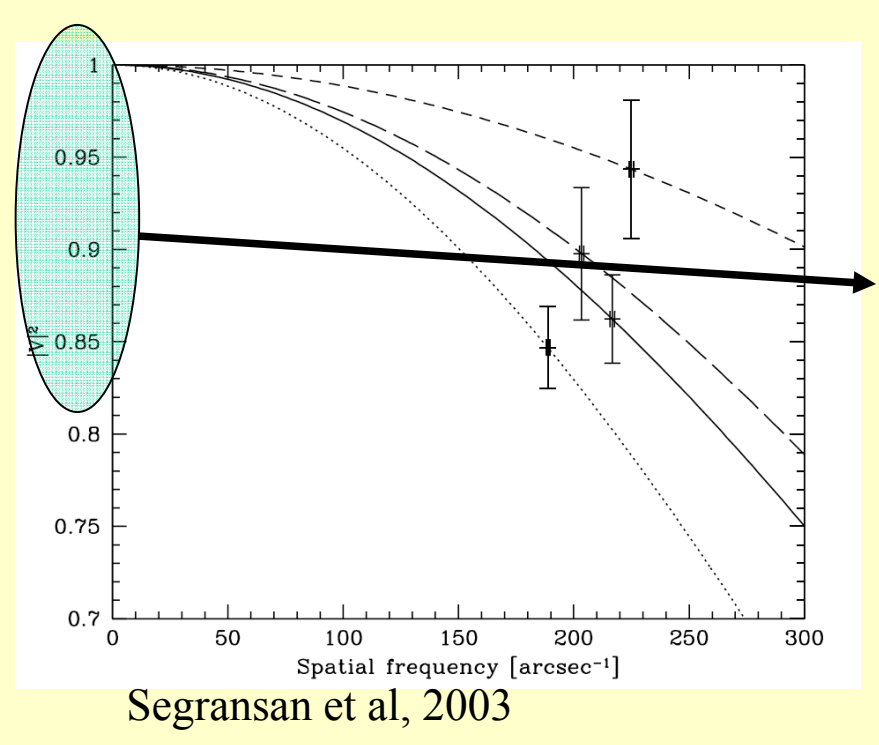

- First measurements of M dwarf star diameters
- Look how large visibilities are (i.e. how small the source is).
- No need for zero visibility measurements to retrieve diameters

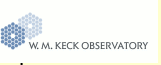

### Concluding remarks

 $\checkmark$  Visibility study without imaging can be sufficient, depending on the (first-order) complexity of the observed brightness distribution

 $\checkmark$  Limited allocated time means (very) limited (u,v) points, and strategic selection of baselines to be used.

<sup>9</sup>Use basic models already to prepare your observation and determine what is the more constraining configuration.

Visibility space is the natural place to understand the errors of the final result.

<sup>9</sup>Always start by describing your observations in terms of basic functions. It brings quantitative information useful for further more detailed computations.

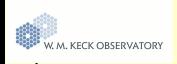

### *Do it yourself:*

How to do simple modelling: launch ASPRO (on the web)

- •Start your favourite browser
- •Go to http://www.

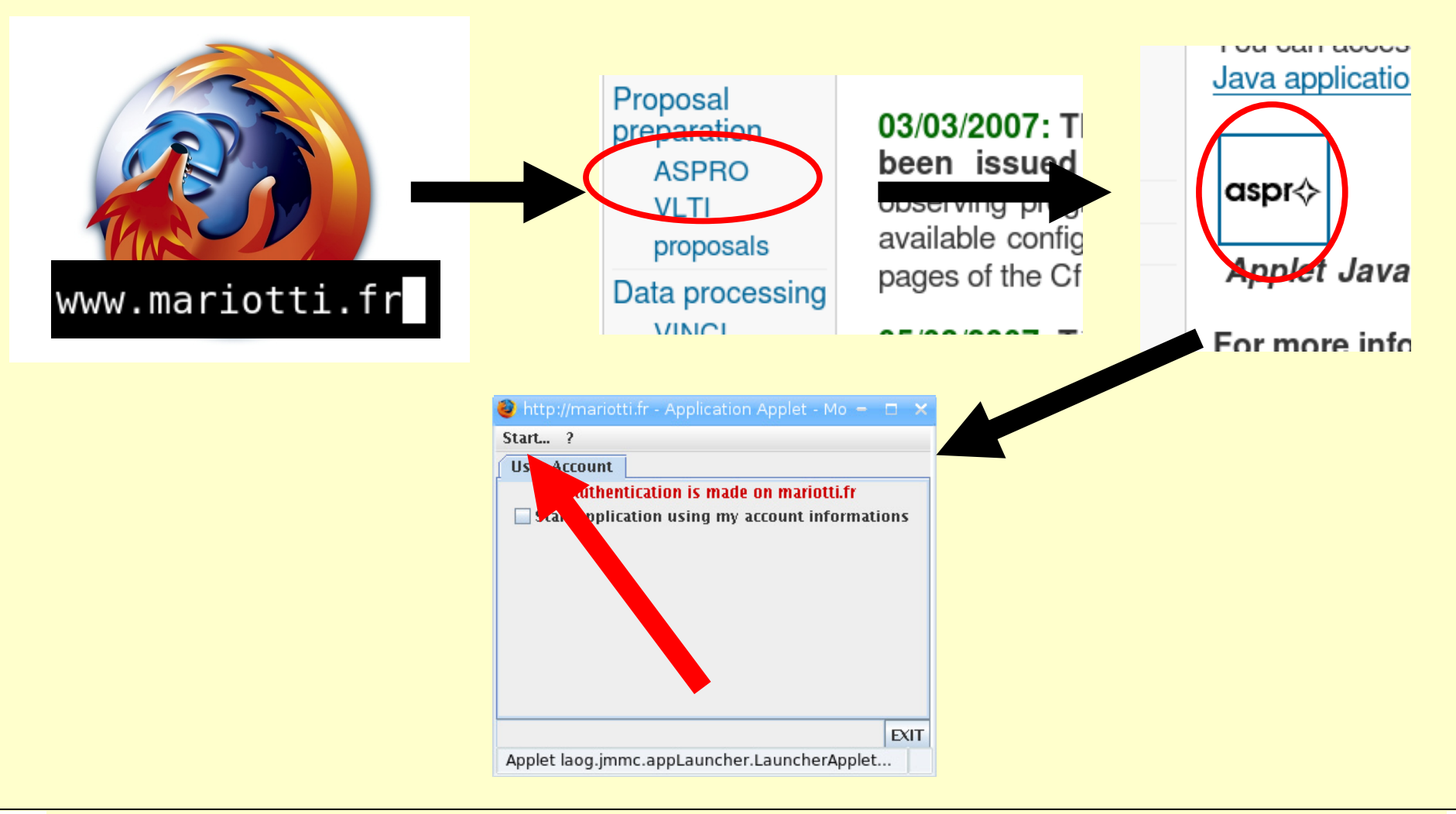

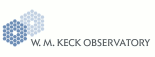

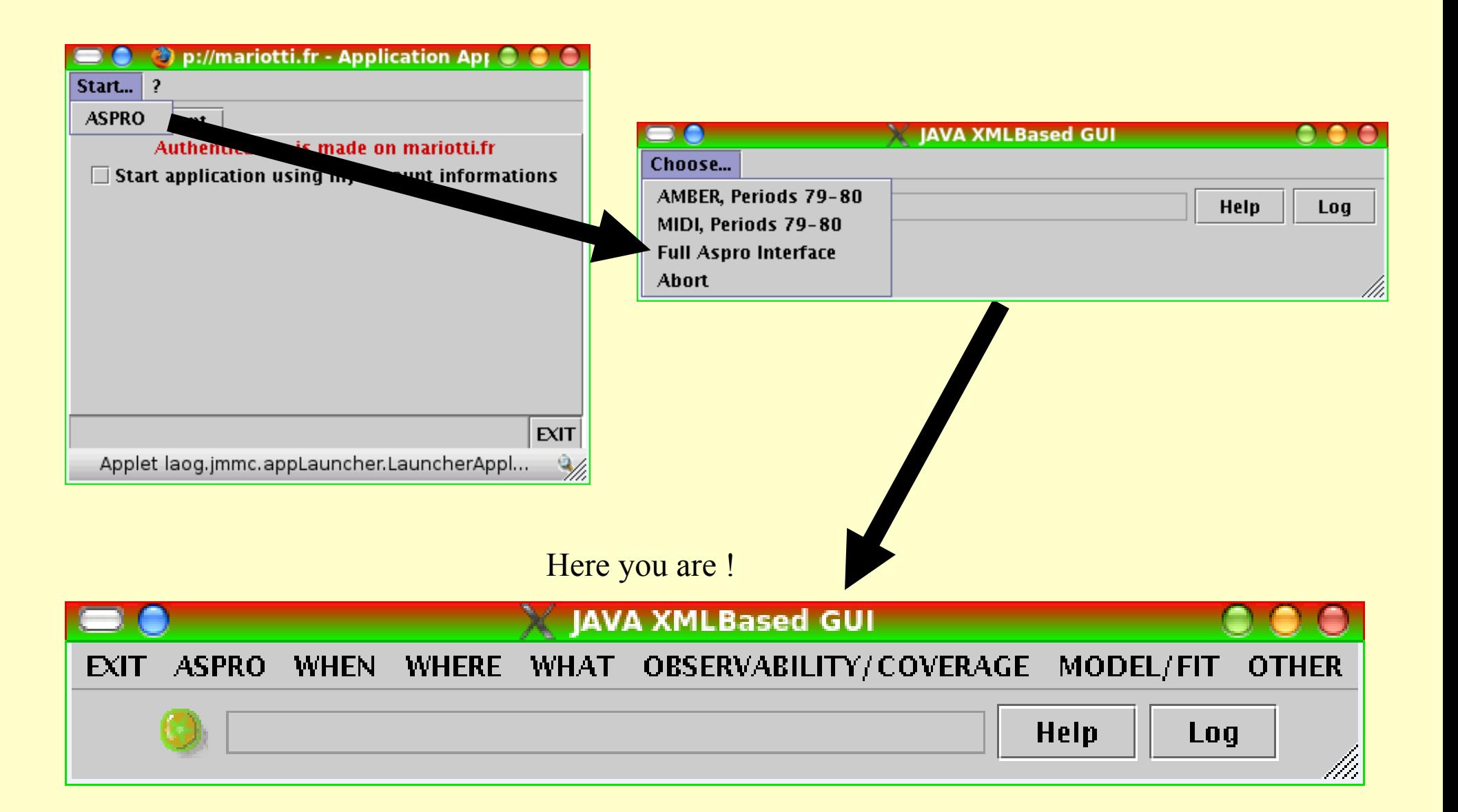

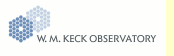

# Go for it!

# Köszönöm!

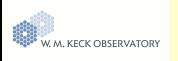